# **FACULDADES DOCTUM DE CARATINGA CURSO SUPERIOR DE ENGENHARIA ELÉTRICA**

# **ACESSIBILIDADE A COMPUTADORES PARA DEFICIENTE FÍSICO COM DIFICULDADE MOTORA**

**EVERTON SERAPIÃO DA CUNHA**

**Caratinga/MG**

**2017**

# **EVERTON SERAPIÃO DA CUNHA**

# **ACESSIBILIDADE A COMPUTADORES PARA DEFICIENTE FÍSICO COM DIFICULDADE MOTORA**

Trabalho de Conclusão de Curso apresentado à Banca Examinadora do Curso Superior de Engenharia Elétrica das Faculdades Doctum de Caratinga como requisito parcial para obtenção do Grau de Bacharel em Engenharia Elétrica. Professor Orientador: Daniel Mageste Butters.

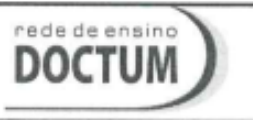

**FACULDADES INTEGRADAS DE CARATINGA** TRABALHO DE CONCLUSÃO DE CURSO TERMO DE APROVAÇÃO

**FORMULÁRIO 9** 

## **TERMO DE APROVAÇÃO**

O Trabalho de Conclusão de Curso intitulado: ACESSIBILIDADE A COMPUTADORES PARA DEFICIENTE FÍSICO COM DIFICULDADE MOTORA, elaborado pelo(s) aluno(s) EVERTON SERAPIÃO DA CUNHA foi aprovado por todos os membros da Banca Examinadora e aceito pelo curso de ENGENHARIA ELÉTRICA das FACULDADES DOCTUM CARATINGA, como requisito parcial da obtenção do título de

# BACHAREL EM ENGENHARIA ELÉTRICA.

## Caratinga 12 de Dezembro de 2017

Daniel M. Botten

Prof. Orientador

tonicios M. Lima Radrigues Vinicius Murilo

Prof. Avaliador 1

Ricardo Botelho Prof. Examinador 2

*Dedico a Deus toda a honra e glória, por ter me conduzido nesta caminhada que me levou para mais próximo dEle.*

# **AGRADECIMENTOS**

A Deus pela bondade em me conceder a oportunidade de galgar os dolorosos, porém empolgantes caminhos do conhecimento, me sustentando e fortalecendo nesta caminhada, como disse o profeta Isaías, *"mas os que esperam no SENHOR renovam as suas forças, sobem com asas como águias, correm e não se cansam, caminham e não se fatigam."* Isaías 40.31.

À minha esposa Joelma pela dedicação, me proporcionando um clima de confiança, hospitalidade e tranquilidade no desenvolvimento do curso, pelo incentivo nos momentos de cansaço e desânimo, pela paciência e compreensão na ausência e estresse.

Aos meus filhos pela compreensão, aceitação e integridade que me proporcionaram tranquilidade neste período.

À minha mãe, serva do Senhor, pessoa maravilhosa que me protegeu e com seu amor me tranquiliza.

Aos meus irmãos de sangue, pelo apoio, incentivo e parceria nas lutas do dia a dia.

Às minhas tias, mães de consideração e primos, que oraram por mim, e em momentos de encontros me deram seu carinho, atenção e compreenderam a ausência.

À minha sogra, sobrinhos, cunhados pelo carinho e orações que elevaram a Deus por mim, compreendendo minha ausência.

Aos meus amigos que foram um suporte e socorro certo, e com sorrisos amáveis acalmaram meu coração.

Aos meus irmãos de fé, pela constante intercessão e clamor por mim.

Aos meus colegas de trabalho, sendo parceiros e amigos.

Aos meus pastores pelo apoio, sustentação orações e bençãos.

Ao Lucas e sua mãe Shirley, pela motivação e entusiasmo com o trabalho.

Aos profissionais da APAE de Inhapim, pela dedicação do tempo no debate, cooperando para o sucesso do trabalho.

Enfim, a todos que de alguma forma estiveram envolvidos em minha vida neste período, e que foram instrumentos de Deus para meu consolo e alegria.

*"Para as pessoas sem deficiência, a tecnologia torna as coisas mais fáceis, Para as pessoas com deficiência, a tecnologia torna as coisas possíveis".* (RADABAUGH, 1993) CUNHA, Everton Serapião. Acessibilidade a computadores para deficiente fisico com dificuldade motora. Caratinga, 2017. Trabalho de Conclusão de Curso Superior de Engenharia Elétrica. Faculdades Integradas de Caratinga, Rede DOCTUM, Caratinga, 2017.

## **RESUMO**

Acreditando que a tecnologia disponível atualmente pode abrir as portas à acessibilidade, o presente trabalho se propôs na busca, direcionamento e aplicação da Engenharia Elétrica como Tecnologia Assistiva (TA) no processo de comunicação, aprendizado, inclusão e interação de pessoas com deficiências físicas. Desta forma, o objetivo do trabalho é desenvolver um protótipo de interação homem-máquina, específico às necessidades de certo indivíduo, buscando tecnologias de *hardwares* e *softwares*, com custo acessível a famílias de baixa renda. Tudo isso, permitirá atender a uma parte da sociedade que não consegue por si só buscar por esses recursos. Assim, será apresentado um estudo de caso de integração de um indivíduo com paralisia cerebral, a um dispositivo periférico de entrada, com características de uso do "mouse", adaptado para o mesmo, dentro dos conceitos de "Desenho Universal"e utilizando-se da tecnologia disponível em microcontroladores, dando-lhe condições de acesso pleno e autônomo a um microcomputador.

Palavras-chave: Acessibilidade, Tecnologia Assistiva, Desenho Universal, Microcontroladores, Periféricos.

CUNHA, Everton Serapião. Acessibilidade a computadores para deficiente físico. Caratinga, 2017. Trabalho de Conclusão de Curso Superior de Engenharia Elétrica - Curso de Engenharia Elétrica. Faculdades Integradas de Caratinga, Rede DOCTUM, Caratinga, 2017.

# **ABSTRACT**

Believing that currently available technology can open the doors to accessibility, the present work is proposed in the search, direction and application of Electrical Engineering as Assistive Technology (TA) in the process of communication, learning, inclusion and interaction of people with physical disabilities. In this way, the objective of the work is to develop a prototype of man-machine interaction, specific to the needs of a certain individual, searching for affordable hardware and software technologies for low-income families. All this, will allow to attend to a part of the society that can not by itself search for these resources. Thus, a case study of the integration of an individual with cerebral palsy will be presented to a peripheral input device with mouse characteristics adapted to the same, within teh concepts of universal design, and use of technology available in the microcontrollers, giving to her full and autonomous access to a microcomputer.

Key-words: Acessibility, Assistive Tecnology, Universal Design, Alternative Comunication, Microcontroller.

# **LISTA DE ILUSTRAÇÕES**

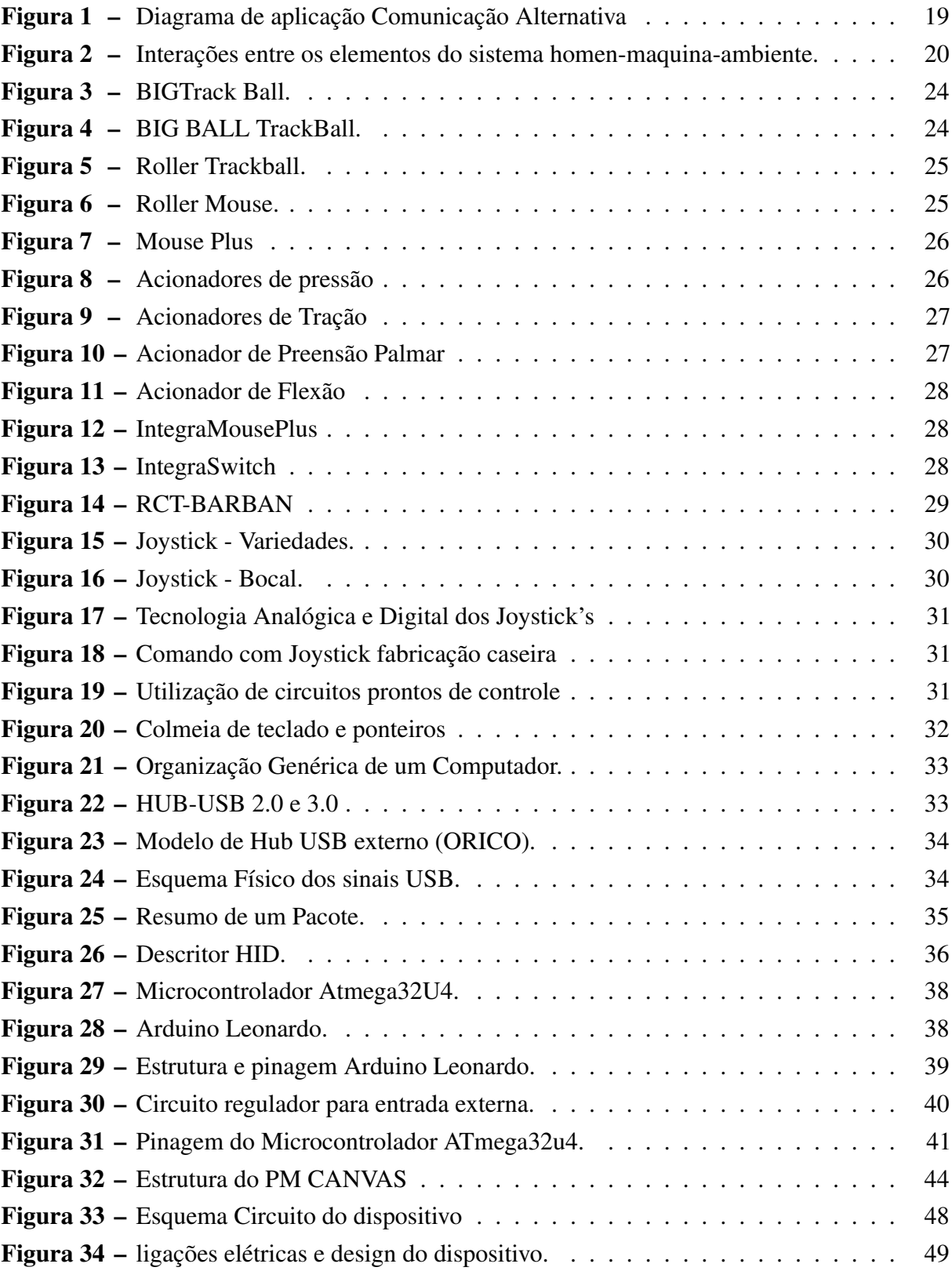

# **LISTA DE TABELAS**

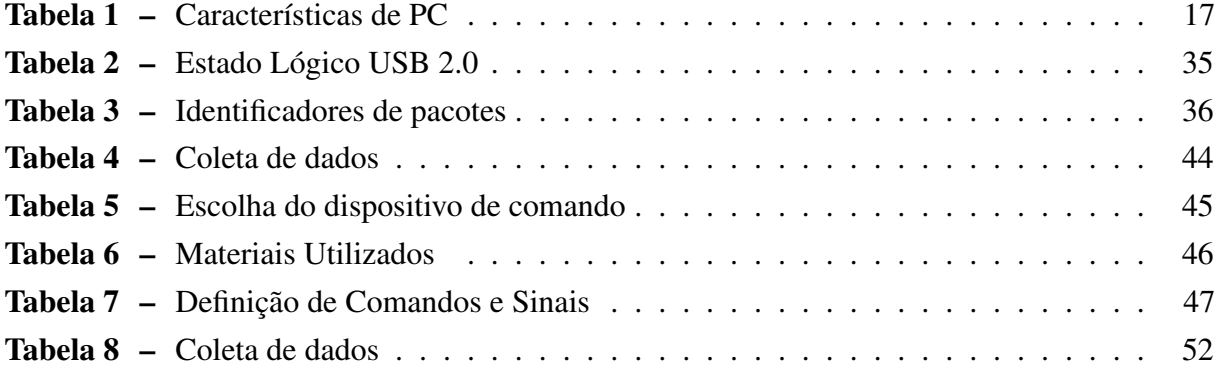

# **LISTA DE ABREVIATURAS E SIGLAS**

- ARM Advanced Risc Machine.
- AVR Advanced Virtual Risc.
- CA Comunicação Alternativa.
- CAT Comitê de Ajudas Técnicas.
- CNRTA Centro Nacional de Referencia em Tecnologia Assistiva.
- CNTA Catálogo Nacional de Tecnologia Assistiva.
- CPU Central Precessing Unit (Unidade Central de Processamento).
- EEPROM Memória de leitura programável e apagável somente eletronicamente.
- FTDA Filtro Digital Ante Tremor.
- GND Graduated Neutral Density.
- HD Hard Disk.
- ICSP In Circuit Serial Programming.
- IDE Integrated Development Environment.
- MB Mega Byte.
- MCTI Ministério da Ciência, Tecnologia e Inovação.
- PC Paralesia Cerebral.
- PCI Placa de Circuito Impresso.
- RAM Random Access Memory Memória de Acesso Aleatório.
- RISC Reduced Instruction Set Computer.
- RX Receptor.
- SECIS Secretaria de Ciência e Tecnologia para Inclusão Social.
- SEDH/PR Secretaria Especial dos Direitos Humanos da Presidência da República.
- SDH/PR Secretaria dos Direitos Humanos da Presidência da República.
- SNC Sistema Nervoso Central.

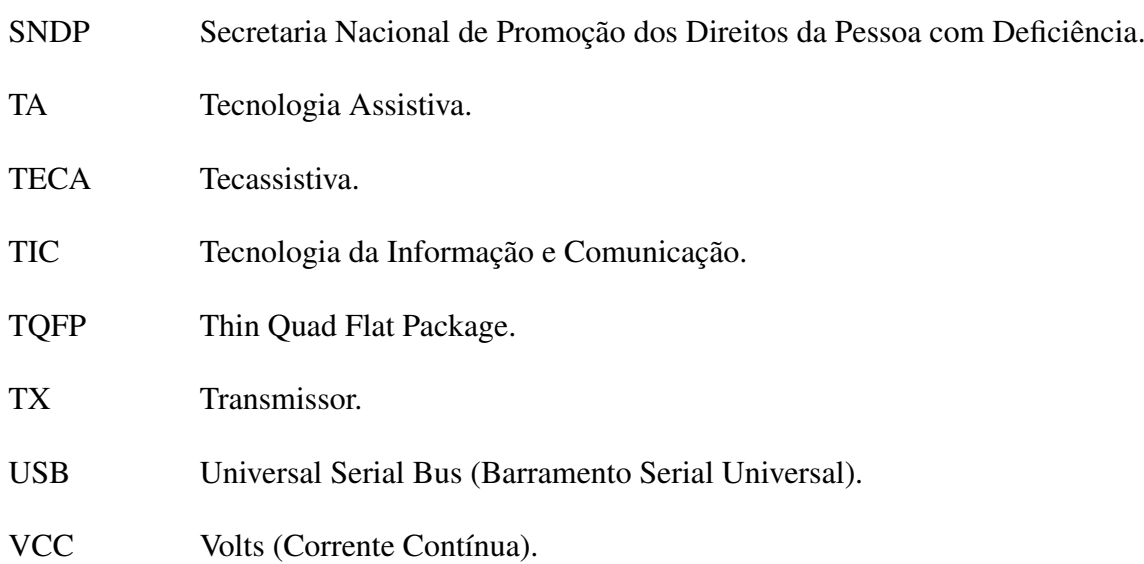

# **LISTA DE SÍMBOLOS**

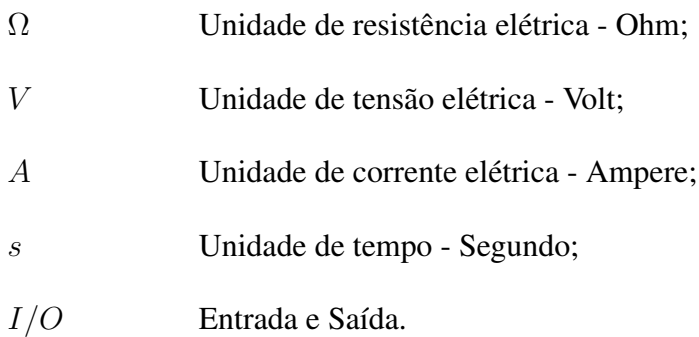

# **SUMÁRIO**

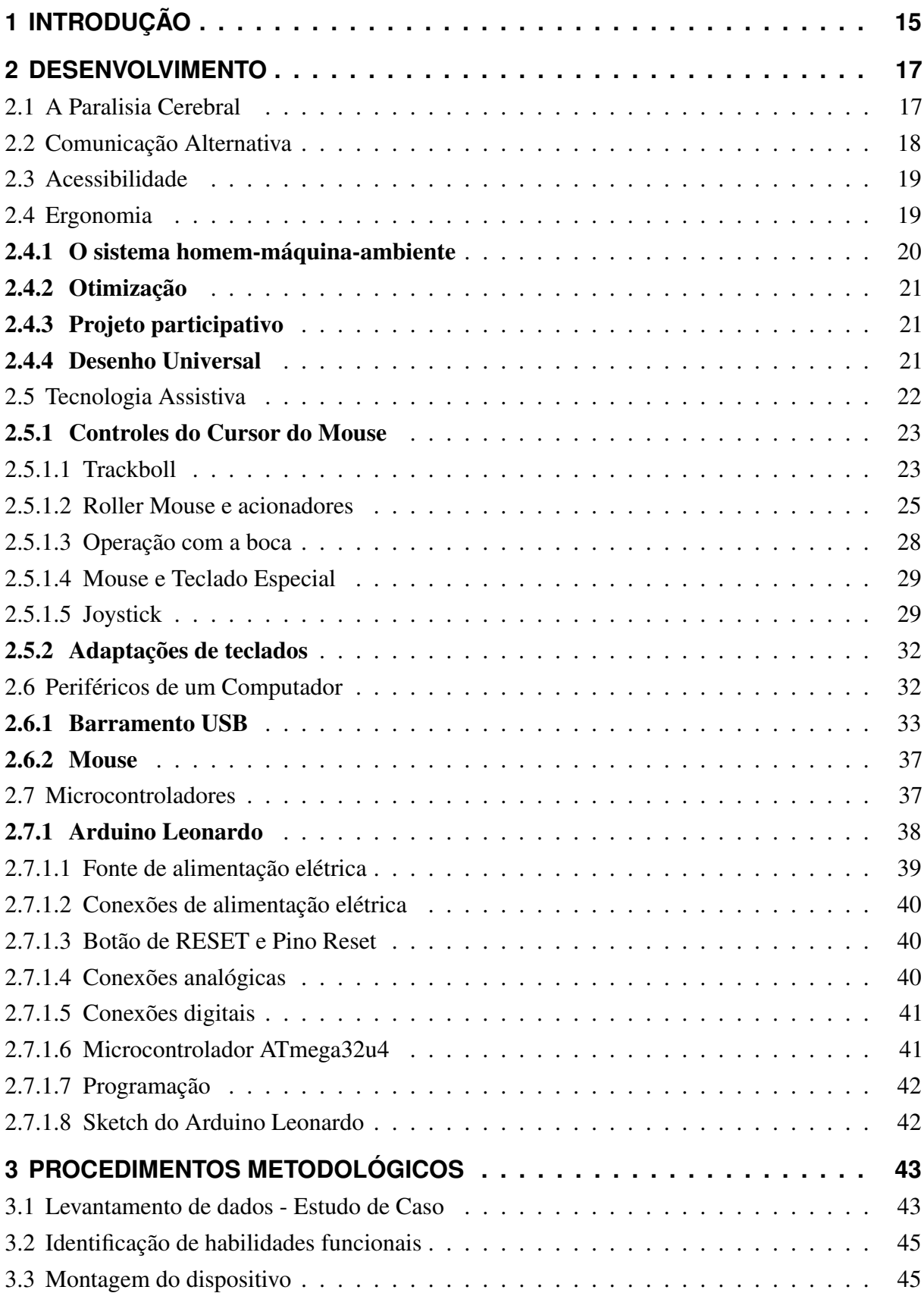

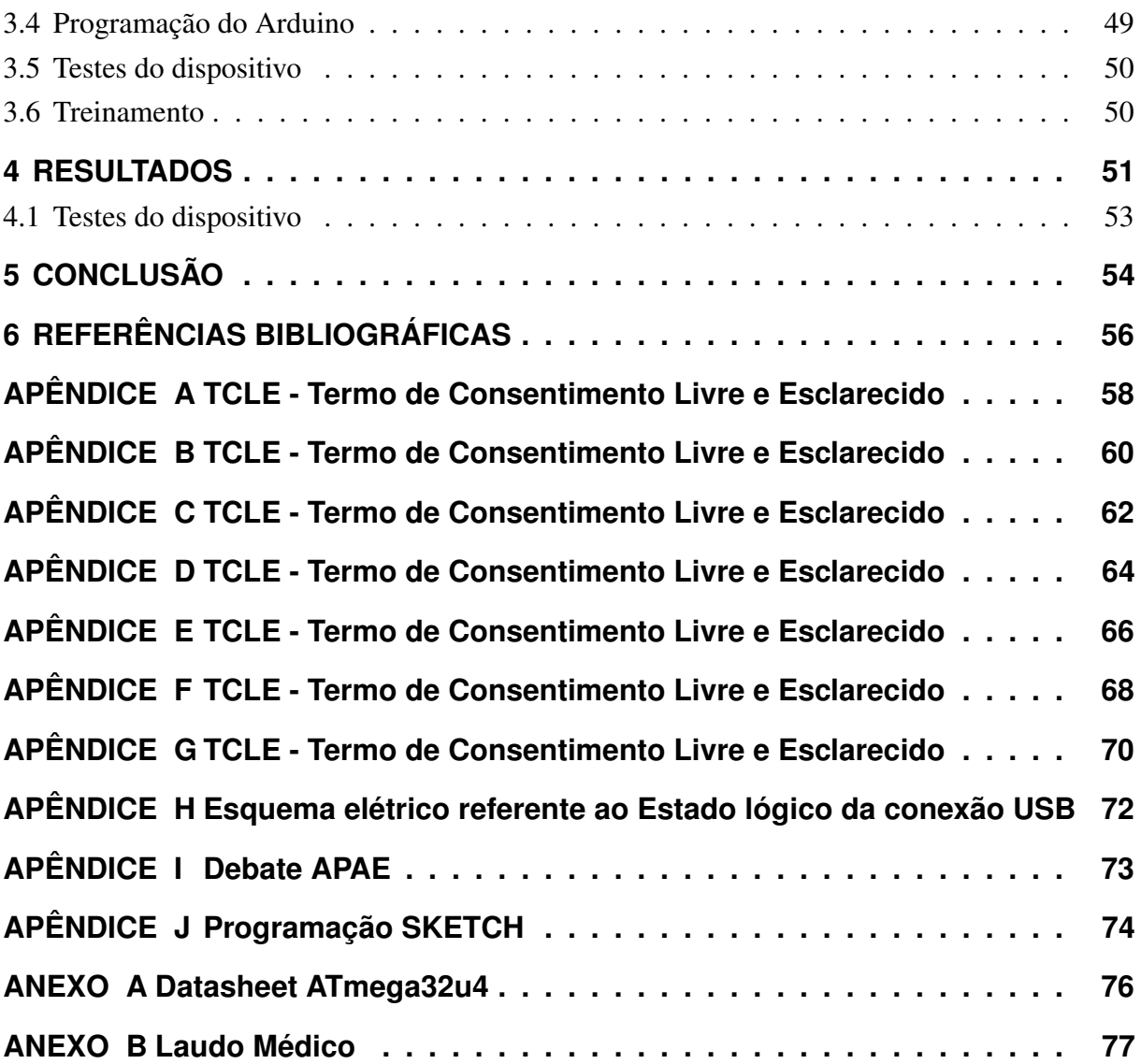

# <span id="page-15-0"></span>**1 INTRODUÇÃO**

A acessibilidade é uma busca constante do ser humano, que procura suprir suas aspirações por conforto, realização, reconhecimento e dignidade humana. A oportunidade da comunicação, acesso a informação e a educação abrem as portas da acessibilidade ao mundo, mas, e quando a porta da comunicação está fechada? Como galgar os caminhos do conhecimento, interação e realização?

As diferentes habilidades do ser humano tendem a marcar o grau de acessibilidade de cada um, mas algumas barreiras postas podem levar esta diferença a números exponenciais, podendo ser classificadas como injustas, ou até mesmo desumanas.

Em alguns casos, as barreiras são colocadas pelo próprio indivíduo, pela falta de interesse na busca e aplicação de esforço, mas em muitos casos, como os dos deficientes físicos, é preciso ação externa para que os indivíduos alcancem um mínimo de igualdade de oportunidades, melhorando a qualidade de vida e dando a oportunidade de maior acessibilidade ao conforto, realização, reconhecimento e dignidade desejados.

A paralisia cerebral (PC) é definida como um conjunto de desordens posturais e do movimento causando limitações funcionais, caracterizando-se como um distúrbio não progressivo resultante de uma lesão no cérebro, quando este ainda é imaturo. Etiologicamente está associada a fatores pré, peri e pós-natais, apresentando sinais clínicos evidenciados por alterações de tônus (espasticidade, discinesia e ataxia) [21].

No processo de acessibilidade de deficientes físicos a computadores, dois pontos de elevado grau de dificuldade devem ser ressaltados, sendo eles o custo financeiro e um dispositivo que atenda as necessidades físicas específicas [3].

Com relação ao custo financeiro, atualmente existem diversas tecnologias de acessibilidade de pessoas com deficiências as máquinas, porém na maioria das vezes, tratam-se de tecnologia de elevado custo. Com relação ao dispositivo que atenda a cada necessidade, é impossível estabelecer um padrão para a criação destes dispositivos, pois a deficiência física varia muito para cada individuo [5].

Diante dos fatos, torna-se relevante o estudo, pois o uso de Tecnologia Assistiva pode tornar possível a prática de necessidades básicas da pessoa com deficiência. De modo especifico, neste trabalho, será aplicado o estudo sobre os equipamentos de acessibilidade a computadores disponíveis no mercado, desenhados para pessoas com deficiência, verificando a necessidade de um estudo individualizado da pessoa a assistir [5].

Será possível entender as necessidades do indivíduo buscando a aplicação da tecnologia disponível em plataformas de desenvolvimento Arduino. Tudo isso, para facilitar a construção de dispositivos com flexibilidade de adaptação, como será demostrado no decorrer do estudo de caso.

O trabalho será dividido em cinco capítulos, sendo este a introdução.

O segundo capítulo traz de forma geral a revisão da literatura dos principais pontos que foram utilizados no trabalho. Sendo assim, será possível conhecer as tecnologias e processos que serão utilizados, como é o caso do elemento Arduino, bem como sua base de programação, juntamente com a especialidade clínica a ser tratada, nesse caso, a paralisia cerebral.

O terceiro capítulo demonstra os procedimentos metodológicos utilizados na criação do dispositivo, que foi aplicado no estudo de caso. Nesta etapa será possível verificar os meios utilizados para conhecer as necessidades do individuo assistido, e a partir daí projetar, programar e aplicar o dispositivo criado.

O quarto capítulo faz a explanação dos resultados obtidos. De forma clara, é evidenciado a utilização do dispositivo pelo indivíduo assistido, testando a eficácia do mesmo, bem como de toda a filosofia do trabalho.

O quinto e último capítulo descreve as conclusões obtidas no trabalho, sendo importante ressaltar o êxito em sua realização. Uma vez que o objetivo almejado foi alcançado e o indivíduo assistido acessa com facilidade a um micro computador. Revela-se grande satisfação na criação do presente trabalho.

# <span id="page-17-1"></span>**2 DESENVOLVIMENTO**

#### <span id="page-17-2"></span>2.1 A PARALISIA CEREBRAL

Lesões neurológicas ocorridas na infância acarretam comprometimentos diversos ao Sistema Nervoso Central (SNC), dentre as quais a Paralisia Cerebral (PC) destaca-se como um dos problemas neurológicos mais frequentes e importantes ocorrido na fase de desenvolvimento encefálico. Consiste em uma lesão permanente e não progressiva que interfere no desenvolvimento motor normal da criança, caracterizando-se por transtornos posturais e do movimento, que culminam com a limitação funcional da criança [21].

O quadro clínico da PC é caracterizado por anormalidades motoras, posturais e alterações do tônus muscular, fazendo com que um movimento voluntário que geralmente é complexo, coordenado e variado, torna-se descoordenado e limitado. Ademais, o atraso motor, na maioria das vezes, pode vir acompanhado de alterações de comunicação, percepção, cognição, comportamento, funções sensoriais e crises convulsivas [23].

Segundo o Ministério da Saúde (2013), a PC atinge cerca de duas crianças a cada 1000 nascidos vivos em todo o mundo. Quanto à etiologia, incluem-se fatores pré-natais como infecções congênitas e falta de oxigenação; fatores perinatais, como anóxia neonatal e eclâmpsia; e fatores pós-natais, como infecções e traumas.Baseando-se na característica clínica dominante, a PC pode ser classificada em espástica, discinética ou atáxica, sendo suas principais características apresentadas na tabela [1.](#page-17-0)

<span id="page-17-0"></span>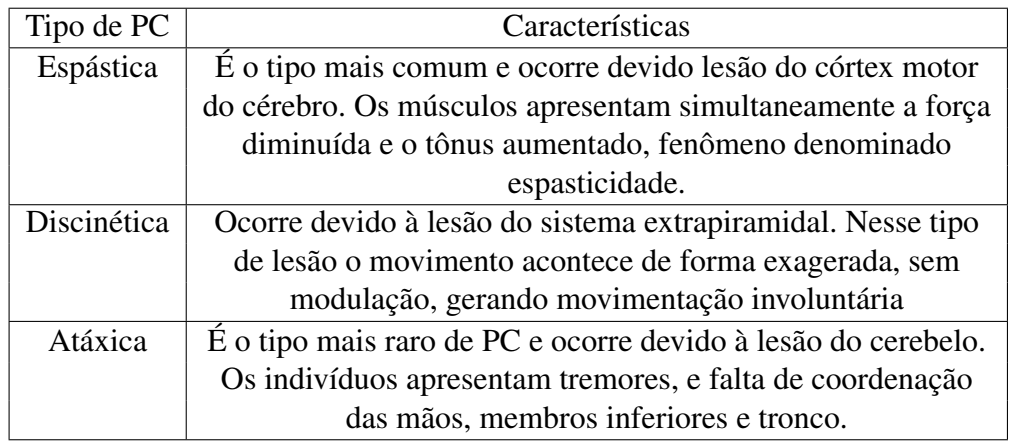

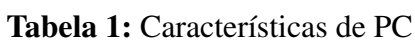

Fonte: (Ministério da Saúde, 2013)

Por ser consequência de uma lesão irreversível do SNC, a paralisia cerebral não tem cura. No entanto, o tratamento tem por objetivo permitir o desenvolvimento do potencial do indivíduo

em todos os aspectos, além de evitar complicações. Nessa perspectiva, diversos segmentos da sociedade vêm se mobilizando no sentido de contribuir para o desenvolvimento de tecnologias que possam gerar maior independência, melhor qualidade de vida, bem como uma maior inclusão na vida social dos portadores de PC, com vistas a gerar uma sociedade mais justa e igualitária, notadamente as Tecnologias Assistivas [9].

# <span id="page-18-0"></span>2.2 COMUNICAÇÃO ALTERNATIVA

A comunicação tem impacto na independência, iniciativa, produtividade, auto estima, integração e aprendizado do indivíduo, a CA (Comunicação Alternativa), que, segundo a ASHA (American Apeech Language Hearing Associatio), "é uma área da pesquisa e prática clínica e educacional que se propõe a compensar, temporária ou permanentemente, uma incapacidade ou deficiência do indivíduo com desordem severa de comunicação expressiva", e deve ser usada como opção para ajudar pessoas com deficiência neuromotora ou condições associadas com o desenvolvimento da fala. As técnicas opcionais de acesso à CA podem ser direta (utilização da parte do corpo para ativar mensagens) ou indiretas (utilização de joystick ou outro componente de entrada, utilização de tecnologia de escaneamento ou varredura onde o acionador é utilizado para ativar mensagens). As principais dificuldades encontradas por portadores de necessidades especiais com problemas na coordenação motora na utilização do computador é a entrada de informações, dificuldades com o mouse e teclado [12].

Para o desenvolvimento de um trabalho de TA, para criar a possibilidade de CA, deve ser feito tendo como requisitos o cumprimento das etapas a seguir:

- Conhecimento do indivíduo: Identificar as necessidades; identificar as habilidades; identificar os objetivos; identificar as expectativas.
- Conhecimento do meio: Identificar as pessoas; identificar onde o usuário ira utilizar o recurso; identificar sistemas disponíveis.
- Conhecimento dos recursos: Estes podem ser demonstrados conforme o diagrama de blocos da Figura [1\[](#page-19-0)4,5,12].

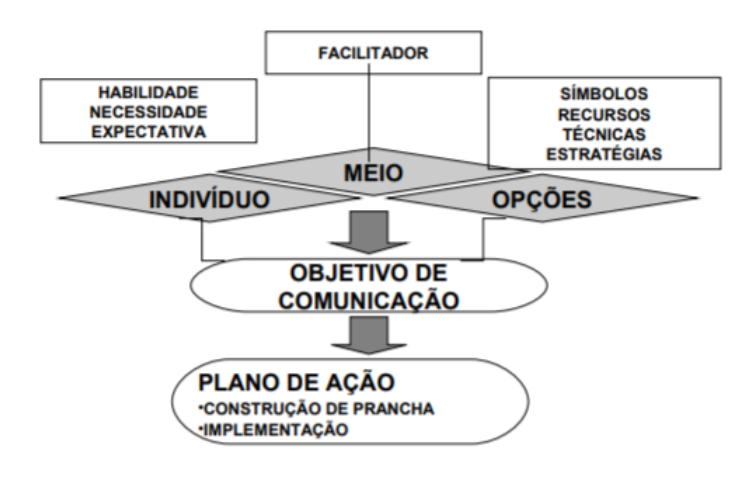

#### <span id="page-19-0"></span>Figura 1: Diagrama de aplicação Comunicação Alternativa

Fonte: (BROWNING,2008)

#### <span id="page-19-1"></span>2.3 ACESSIBILIDADE

De acordo com a conceituação da SDH/PR, acessibilidade trata-se de um atributo do ambiente que da condições de apropriação dos bens e serviços oferecidos ao público, e deve estar presente em todo espaço público, tanto rural como urbano.

O decreto Nº 6.949, de 25 de agosto de 2009, que é um decreto federal, promulga a o produto da convenção internacional dos direitos humanos, assinado em 30 de março de 2007 na Cidade de *New York*, com o propósito de garantir a dignidade, igualdade e acessibilidade a todas as pessoas com deficiência [2].

# <span id="page-19-2"></span>2.4 ERGONOMIA

A unidade básica da ergonomia é o sistema *homem-maquina-ambiente*, e não há recomendações explicitas na escolha da metodologia adequada para soluções de problemas nesta área, pois os mesmos podem solicitar técnicas e metodologias específicos das ciências que os tratariam, que podem ser ciências naturais ou sociais [11].

Para possibilitar o estudo, faz-se necessário uma abordagem sistêmica da ergonomia, em que a escolha de abrangência pode ser ampla ou especifica, sendo que, o sistema pode ser composto pelos seguintes elementos de análise [11]:

- Fronteira: são os limites do sistema;
- Subsistemas: são os elementos que compõem o sistema;
- Interações: relação entre os subsistemas;
- Entradas: insumos do sistema;
- Saídas: são os produtos do sistema;
- Processamento: são as atividades interativas para a converter as entradas em saídas;
- Ambiente: variáveis que podem influir no desempenho.

<span id="page-20-1"></span>Diante desta percepção entende-se que, quanto mais focalizado, ou minimizado o sistema de estudo, mais específico se torna a abordagem, e mais assertiva as ações de solução.

#### 2.4.1 O sistema homem-máquina-ambiente

O estudo sobre a ergonomia, considerando que a mesma se constitui a partir do sistema homem-maquina-ambiente, pode ser composto de um homem e uma máquina que interagem entre si, entendendo-se também que há dois tipos básicos de máquina, as tradicionais (aquelas que auxiliam na execução de trabalhos físicos) e as cognitivas (aquelas que operam sobre as informações) e algumas máquinas, são apenas instrumentos para ampliar ou aperfeiçoar as capacidades humanas sem alterar a natureza da tarefa [11].

A representação esquemática da figura [2,](#page-20-0) representa as interações de um sistema simples, o que deixa claro as interferências que atuam neste sistema e os pontos que precisam ser considerados na concepção de algum projeto de interação homem-máquina, desta forma, considera-se que há uma comunicação lógica nesta interação, onde o homem aplica os comandos, a máquina interpreta as respostas e toma novas decisões, que ainda o ambiente externo, interno e as informações (treinamento), interferem diretamente nesta interação.

Sendo assim, é definida a fronteira de abrangência do estudo para um projeto que envolve o indivíduo, o periférico e o computador, considerando o seu mobiliário, as informações claras e intuitivas para inicialização, execução da tarefa, o treinamento e assistência necessárias [11].

<span id="page-20-0"></span>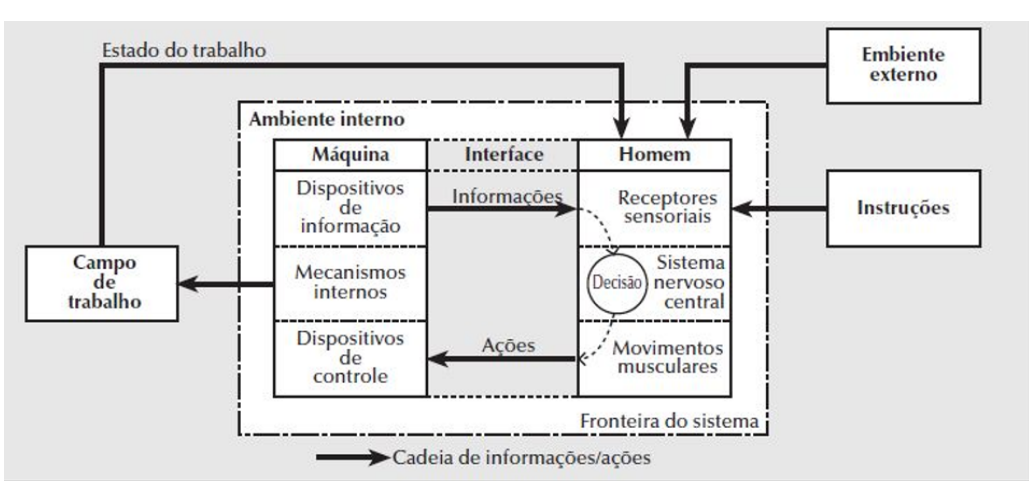

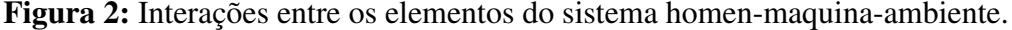

Fonte: (Itiro Lida, 2005)

#### <span id="page-21-0"></span>2.4.2 Otimização

Uma solução ótima de um problema, que em termos matemáticos são aquelas que maximizam ou minimizam a função "Objetivo"não existe em uma forma absoluta, assim, é possível ser identificado para algumas variáveis uma solução ótima diferente, considerando a análise dos subsistemas que compõem um sistema. Ainda assim, não significa que todos os subsistemas classificados como ótimos, na analise global do sistema, trará uma classificação ótima. Por isso, se dá a necessidade de que no projeto seja especificado as necessidades de interação ótima de cada parte, para o desempenho global do projeto [11].

Quanto à experimentos de campo, o autor diz que servem para avaliar a eficácia do projeto nas condições reais de uso, quando se pode sanar algum problema não previsto na fase de projeto, antes da colocação do mesmo em uso efetivo [11].

#### <span id="page-21-1"></span>2.4.3 Projeto participativo

Um projeto participativo, onde o usuário é envolvido desde a concepção do projeto, tem-se um *feedback* rápido do usuário e o projeto se constrói sendo avaliado. Desta forma, existe a oportunidade de serem sanadas as falhas de cada etapa, antes de se chegar ao protótipo. O projeto participativo tem o objetivo de incorporar as reais necessidades e desejos do usuário[11].

#### <span id="page-21-2"></span>2.4.4 Desenho Universal

Há varias expressões utilizadas para se referir ao conceito de Desenho Universal tais como: projetar para todos, projetos para a longevidade, respeito pelas pessoas, *design* para a diversidade, arquitetura inclusiva ou sem barreiras. Tais conceitos, indicam um objetivo comum de remover barreiras ambientais para aumentar a capacidade funcional das pessoas. Assim, a utilização do termo Desenho Universal, ou projetar para todos, dá uma visão ampla e sem limitações conceituais para nortear os projetos, pois não focam em uma parte da sociedade, mas sim em atender o maior número de pessoas possíveis [13].

O *Center for Universal Design*, sediado na *Schooll of Design of North Carolina Stae University*, desenvolveu sete princípios, para serem usados como referência no desenvolvimento de projetos, os quais se descrevem a seguir:

- 1. Equiparação das possibilidade de uso: desenho para atender a todos (todos os grupos de pessoas), procurar disponibilizar o mesmo recursos para todos os usuários;
- 2. Flexibilidade de Uso (adaptável): atender a uma ampla gama de usuários, preferenciais e habilidades;
- 3. Uso simples e Intuitivo: facilidade de uso independente da experiência do usuário;
- 4. Informação Perceptível (fácil comunicação com estrangeiros, cegos, etc.): utilização de símbolos, informações sonoras, táteis, etc;
- 5. Tolerância ao Erro (seguro): minimizar os riscos, disponibilizar recursos para reparação de possíveis falhas;
- 6. Mínimo Esforço Físico (menor fadiga): mínimo esforço para operação, manutenção de postura corporal neutra, etc;
- 7. Dimensionamento de espaços para acesso e uso de todos os usuários (uso abrangente): dimensões e espaços apropriados para qualquer pessoa;

Cambiaghi (2012), diz que"*Desenho Universal significa que o usuário tem a garantia de que ele pode desfrutar dos ambientes sem receber um tratamento discriminatório por causa de suas características pessoais*". Diante disso, tem-se uma grande importância, a dedicação e a aplicação dos sete princípios do desenho universal no desenvolvimento de qualquer projeto.

#### <span id="page-22-0"></span>2.5 TECNOLOGIA ASSISTIVA

A tecnologia é de suma importância na vida do ser humano, pois pode tornar as coisas mais fáceis para as pessoas sem deficiência e para as pessoas com deficiência pode torná-las possíveis [3,5].

No Brasil, o Comitê de Ajudas Técnicas - CAT, criado pela Secretaria Especial dos Direitos Humanos - SEDH/PR, adotou o conceito que Define o termo "Tecnologia Assistiva", como uma área do conhecimento, de característica interdisciplinar, que engloba produtos, recursos, metodologias, estratégias, práticas e serviços que objetivam promover a funcionalidade, relacionada à atividade e participação de pessoas com deficiência, incapacidades ou mobilidade reduzida, visando sua autonomia, independência, qualidade de vida e inclusão social [3].

Em termos de Tecnologia assistiva, existe um número imensurável de possibilidades e recursos, que podem ser simples e de baixo custo, que podem ser utilizados, de acordo com as necessidades específicas de cada indivíduo. As novas tecnologias de informação e comunicação, chamadas de TIC, são um instrumento importante de nossa cultura e sua utilização pode se dar como ou por meio da Tecnologia Assistiva. No presente estudo, propõe-se a utilização de adaptações com a finalidade de possibilitar a interação no computador [3].

É de suma importância que a decisão sobre o recurso de TA, a ser utilizado, parta de um estudo pormenorizado e individual da pessoa a assistir, sendo que isto deve ser feito com a ajuda dos profissionais que atendem a pessoa nos programas de atendimento ao Deficiente sem desconsiderar também a participação efetiva da própria pessoa com deficiência, pois foram identificado em revisão de literatura, que a falta deste último implica em dificuldade na aceitação, treinamento e correta utilização do recurso por parte do assistido [1,3,9].

As diretrizes para a identificação do impacto funcional e a avaliação do deficiente para fomentar a intervenção que incorpore a pessoa ao ambiente é dada pelo Ministério da Saúde, através do documento Diretrizes de Atenção à Pessoa com Paralisia Cerebral e em outras literaturas sobre recursos pedagógicos acessíveis [3,4].

Adaptações de hardware são aparelhos ou adaptações dos componentes físicos de um computador, periférico, ou mesmo quando os próprios periféricos, em sua concepção e construção são especialmente adaptados para uma determinada pessoa [3].

Tem-se muitos exemplos de utilização de Tecnologia Assistiva para utilização de computadores, facilitando a utilização desta ferramenta de Comunicação Alternativa. Na pesquisa feita em sites de fabricantes que exploram a oportunidade de negócio em termos de TA podemos ver alguns dispositivos periféricos disponíveis para aquisição prontos para utilização, *Plug and Play*.

#### <span id="page-23-0"></span>2.5.1 Controles do Cursor do Mouse

O controle do cursor do mouse é de grande utilidade no uso de computadores, pois se pode acessar praticamente todas as funcionalidades disponíveis, até mesmo a edição de textos através do teclado virtual. foram encontrados vários dispositivos disponíveis no mercado com esta funcionalidade os quais mostra-se a seguir:

#### <span id="page-23-1"></span>2.5.1.1 Trackboll

A pesquisa se estendeu a vários sites de Tecnologia Assistiva, na busca por dispositivos fabricados para o controle do cursor do mouse para pessoas com deficiência motora.

O *Bigtrack ball*, figura [3,](#page-24-0) foi projetado com uma esfera de 3 polegadas, o que facilita a utilização por pessoas com menor controle motor fino, projetado também com uma resistência mecânica ideal, o que pode resistir a alguns movimentos e pancadas involuntárias por parte do usuário. A movimentação da esfera comanda o cursor do mouse e os botoes laterais fazem as vezes dos dois botões do mouse, e ainda possui conexão para adaptar acionadores externos, alguns casos os acionadores vem com o produto.

## <span id="page-24-0"></span>Figura 3: BIGTrack Ball.

Fonte: (Infogrip, 2017)

<span id="page-24-1"></span>O *BIG Ball Trackball*, figura [4,](#page-24-1) é uma variação do *Bigtrack ball*, com um *design* um pouco diferente e com 03 botões a mais, facilitando a navegação nos sistemas atuais e possui também o sistema FTDA (*Filtro Digital Ante Tremor*), que facilita o posicionamento do cursor na tela para pessoas com dificuldade de manter firmeza nos movimentos da mão.

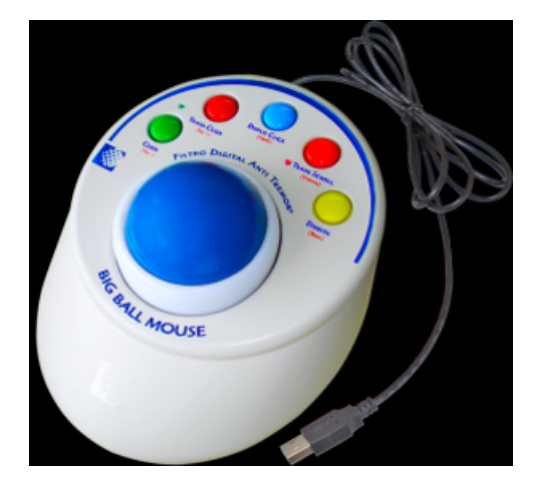

Figura 4: BIG BALL TrackBall.

Fonte: (Terra Eletrônica, 2017)

O *Roller/Trackball*, figura [5,](#page-25-0) é uma variação da família Trackball, que segue a tendência de fabricação dos mouses modernos, na utilização das esferas para o controle do ponteiro devido ao conforto na utilização e otimização de espaço físico para manipulação.

#### Figura 5: Roller Trackball.

<span id="page-25-0"></span>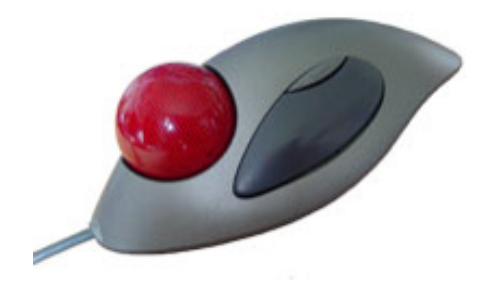

Fonte: (Cardiac-eu. 2017)

#### <span id="page-25-2"></span>2.5.1.2 Roller Mouse e acionadores

O *Roller Mouse*, figura [6,](#page-25-1) possui 02 Roletes para posicionamento do cursor do mouse em linha reta, Vertical e Horizontal projetado para utilização até mesmo com os pés, também possui 05 teclas especiais grandes e coloridas para as funções de *Click*, idêntica ao botão esquerdo do mouse convencional; meio *click* para a função de segurar e arrastar; duplo *click* que gera a função de 2 *clicks* automaticamente com apenas 1 acionamento; trava *scroll*, que facilita a função de executar rolamentos e navegação; e a tecla direita, a mesma função do mouse convencional.

#### Figura 6: Roller Mouse.

<span id="page-25-1"></span>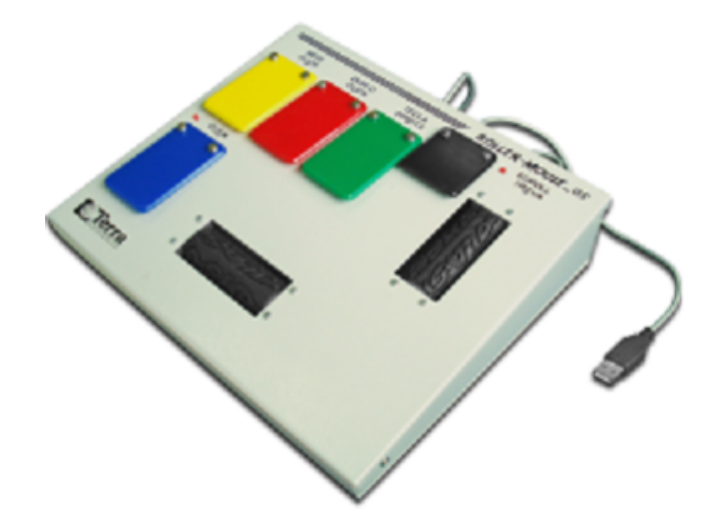

Fonte: (Terra Eletrônica, 2017)

O *Mouse Plus*, figura [7,](#page-26-0) é uma adaptação de mouse, acrescentando 04 teclas para facilitar o acionamento para pessoas com dificuldade na coordenação motora fina, os acionadores possuem as mesmas funções citadas no *Roller Mouse*.

<span id="page-26-0"></span>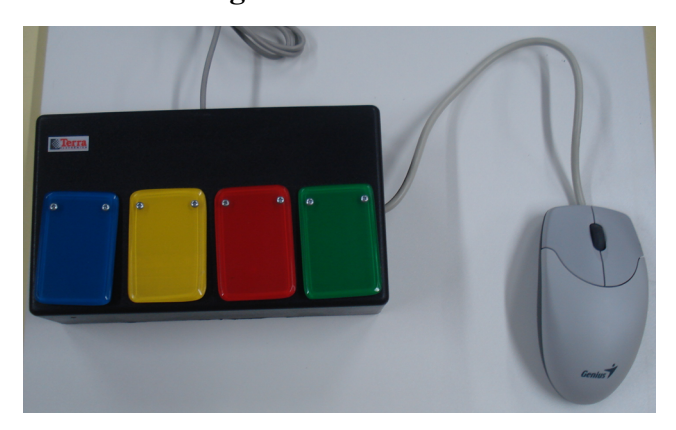

Figura 7: Mouse Plus

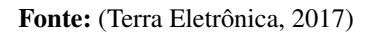

Os *Acionadores de Pressão*, figura [8,](#page-26-1) foram projetados para conexão junto ao mouse adaptado com entrada tipo *minijaque*, para encaixe do *plug* P2, e são úteis para facilitar os acionamentos de comandos.

# Figura 8: Acionadores de pressão

<span id="page-26-1"></span>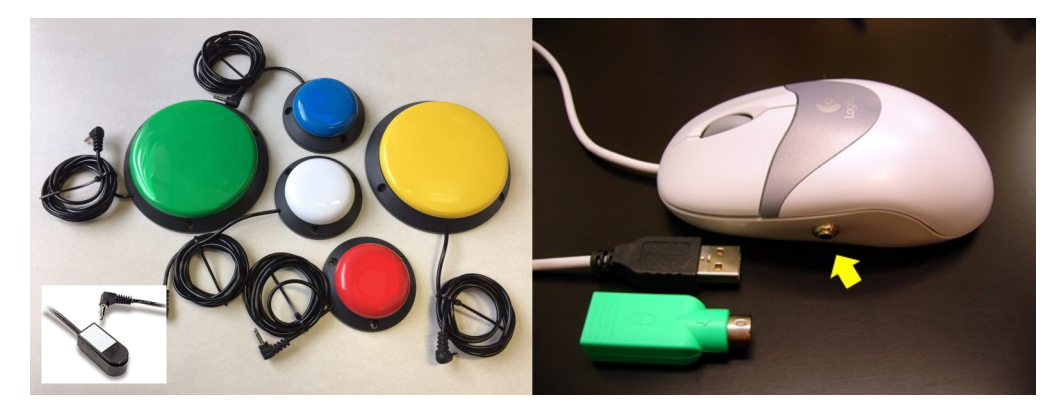

Fonte: (Catálogo ablenet, 2017)

Os *Acionadores de Tração*, figura [9,](#page-27-0) é um tipo de acionador que pode ser puxado através de uma corda fina, fechando um contato interno, pode ser amarrado a qualquer parte do corpo com movimento voluntário, necessitando da aplicação de uma força inferior a 30 gramas para o acionamento do contato.

# <span id="page-27-0"></span>Figura 9: Acionadores de Tração

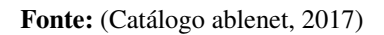

<span id="page-27-1"></span>O *Acionador de Preensão Palmar*, figura [10,](#page-27-1) é um acionador que fecha um contato com o movimento de preensão da mão, sem necessidade de muita força, e produz uma boa sensação tátil na mão.

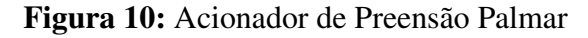

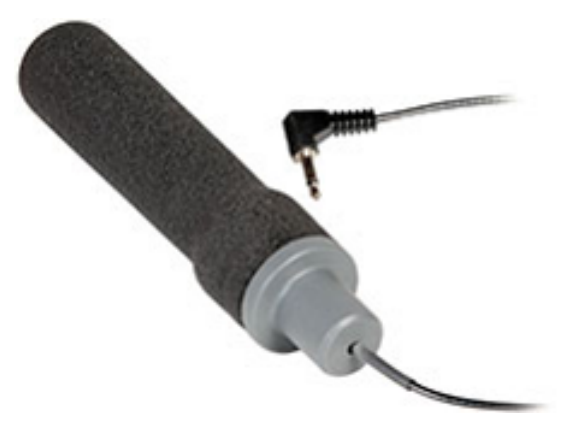

Fonte: (Catálogo ablenet, 2017)

O *Acionador de Flexão*, figura [11,](#page-28-0) é um acionador que fecha um contato quando fletido para qualquer direção, é necessário fixá-lo em algum ponto para haver a flexão, é resistente à umidade e a sujeira.

## Figura 11: Acionador de Flexão

<span id="page-28-0"></span>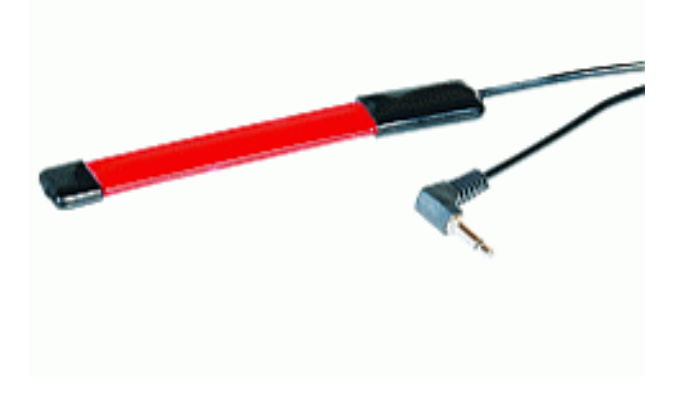

Fonte: (Catálogo ablenet, 2017)

# <span id="page-28-3"></span>2.5.1.3 Operação com a boca

<span id="page-28-1"></span>o *IntegraMousePlus*, figura [12,](#page-28-1) é um dispositivo planejado para o controle total do cursor do mouse através de pequenos movimentos labiais, e as funções de acionamento das teclas esquerda e direita são feitos através de sopro ou sucção, ou através de outro acionador externo.

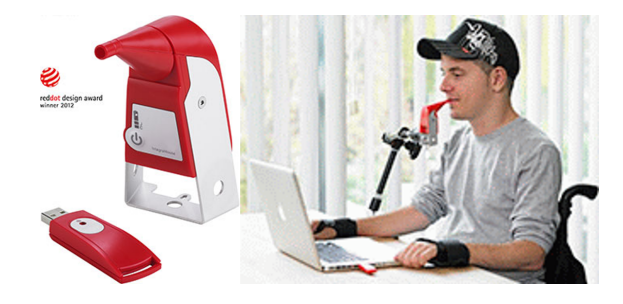

Figura 12: IntegraMousePlus

<span id="page-28-2"></span>o *IntegraSwitch*, figura [13,](#page-28-2) é um acionador projetado com saídas independentes para cada função, uma para o sopro e a outra para a sucção, conexão USB e tecnologia *Plug and Play*.

Figura 13: IntegraSwitch

<span id="page-28-4"></span>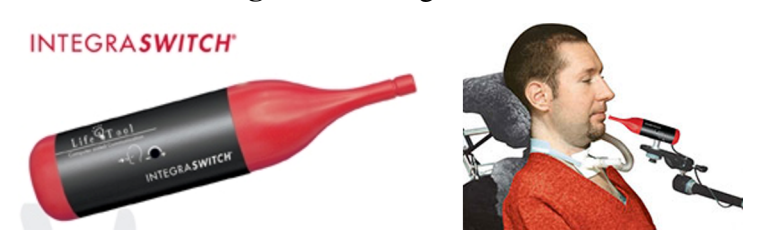

Fonte: (Catálogo ablenet, 2017)

Fonte: (Catálogo ablenet, 2017)

#### 2.5.1.4 Mouse e Teclado Especial

o *RCT-BARBAN*, figura [14,](#page-29-0) é um mouse e teclado juntos, podendo ser alterado a sua função através do toque em um botão.

Na opção Mouse basta tocar botões fixos para movimentar o cursor e na opção Teclado é só pressionar o botão que possui a letra desejada até que a letra seja exibida, digitando assim caracteres em qualquer processador de texto. O Mouse e Teclado Especial RCT-BARBAN é composto de sete botões individuais de toque com as seguintes funções:

- 1. Botões de movimentos do cursor para direita (caracteres numéricos), esquerda (letras A até I) para cima (letras J até R) e para baixo (letras S até Z e Ç);
- 2. Botão direito (tecla Enter do teclado) e esquerdo (tecla Espaço do teclado) do mouse e teclado convencionais;
- 3. Botão "agarra"(tecla Voltar do teclado);
- 4. Controle de velocidade do cursor do mouse na tela, ou tempo de exposição do caractere na tela;
- <span id="page-29-0"></span>5. Botão de toque para alternar a função Teclado ou Mouse.

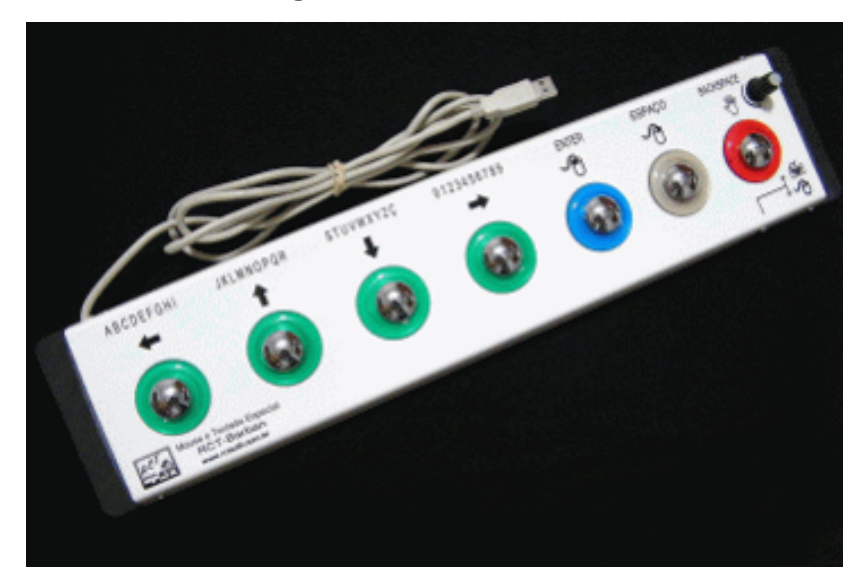

# Figura 14: RCT-BARBAN

Fonte: (Catálogo ablenet, 2017)

#### <span id="page-29-1"></span>2.5.1.5 Joystick

o *Jouystick* é um dispositivo de entrada que foi projetado para melhorar o desempenho do usuários em jogos, pois permite movimentar de forma mais eficiente as imagens dos objetos na <span id="page-30-0"></span>tela e em termos de tecnologia assistiva, a sua utilização também é muito ampla. Há uma grande variedade de modelos disponíveis no mercado nacional e internacional, conforme é possível ver na figura [15,](#page-30-0)

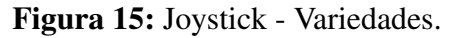

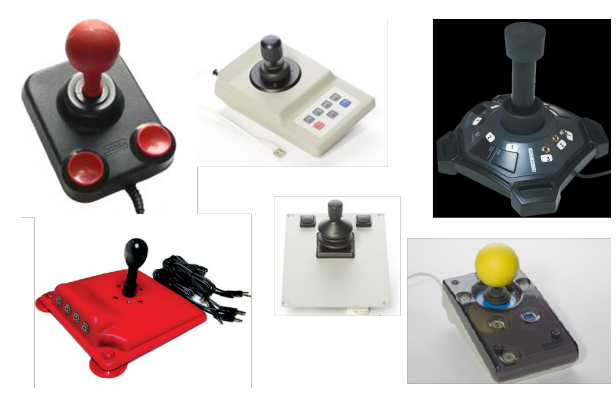

Fonte: (Catálogo ablenet, 2017)

<span id="page-30-1"></span>Destaca-se também o *Joystick* para manipulação com a boca, figura [16.](#page-30-1)

Figura 16: Joystick - Bocal.

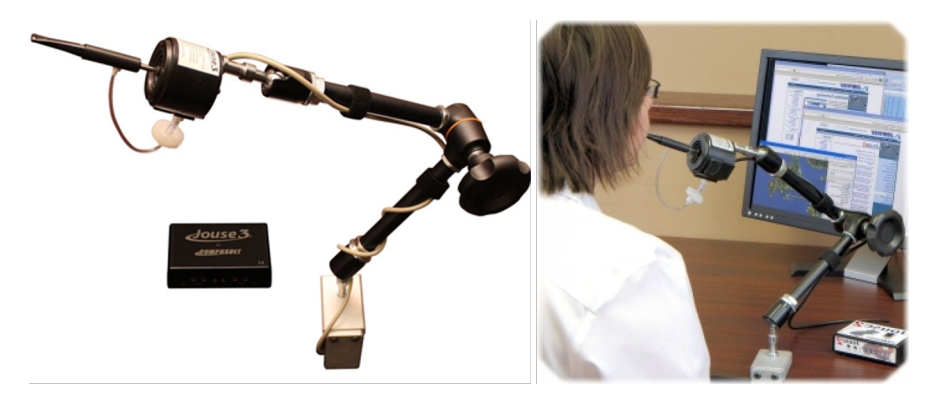

Fonte: (Catálogo ablenet, 2017)

Alguns dispositivos utilizam tecnologia analógica(como os mouses), através de potenciômetros, um para o eixo X e outro para o eixo Y que no movimento da alavanca alteram a tensão de saída, alterando assim a informação de deslocamento para o cursor do mouse. Outros utilizam da tecnologia digital (como os teclados), sendo apenas chaves que fecham os contatos, indicando a direção de deslocamento do cursor.

<span id="page-31-0"></span>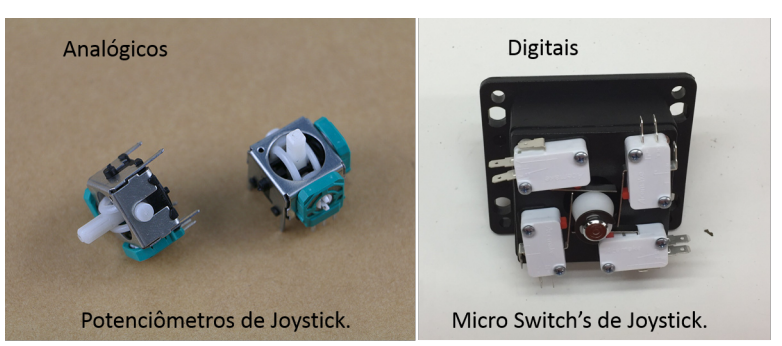

Figura 17: Tecnologia Analógica e Digital dos Joystick's

Fonte: (Catálogo ablenet, 2017)

<span id="page-31-1"></span>Há também uma grande variedade de modelos caseiros, figura [18,](#page-31-1) que são construídos tanto para serem utilizados como tecnologia assistiva, como para dar mais emoção nos jogos, utilizando-se de circuitos prontos de controles, conforme figura [19.](#page-31-2)

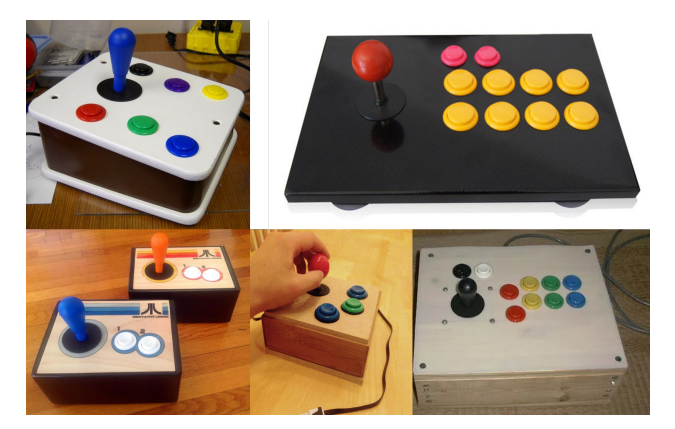

Figura 18: Comando com Joystick fabricação caseira

Fonte: (Makers, 2017)

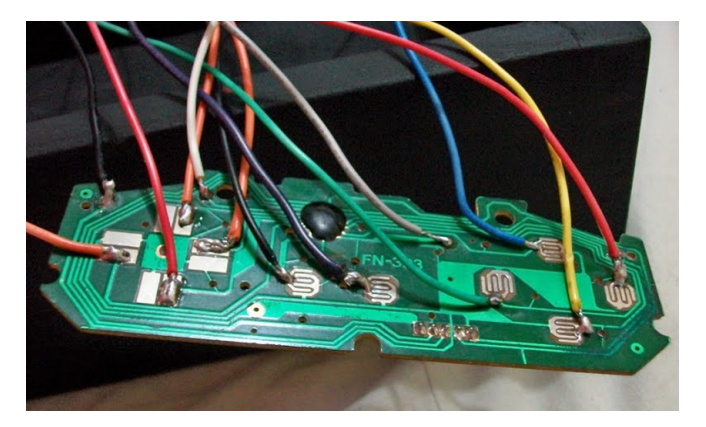

<span id="page-31-2"></span>Figura 19: Utilização de circuitos prontos de controle

<span id="page-31-3"></span>Fonte: (Makers, 2017)

## 2.5.2 Adaptações de teclados

Se tratando de adaptações para utilização do teclado convencional, encontra-se a máscara de teclado, ou colmeia, que impede o toque em duas teclas de uma vez, ajudando a pessoas com a motricidade reduzida. Para o melhor aproveitamento desta opção, tem-se ainda o ponteiro de punho e o capacete com ponteira, que ajudam na utilização dos melhores movimentos voluntários como mostra a Figura [20](#page-32-0) [4].

<span id="page-32-0"></span>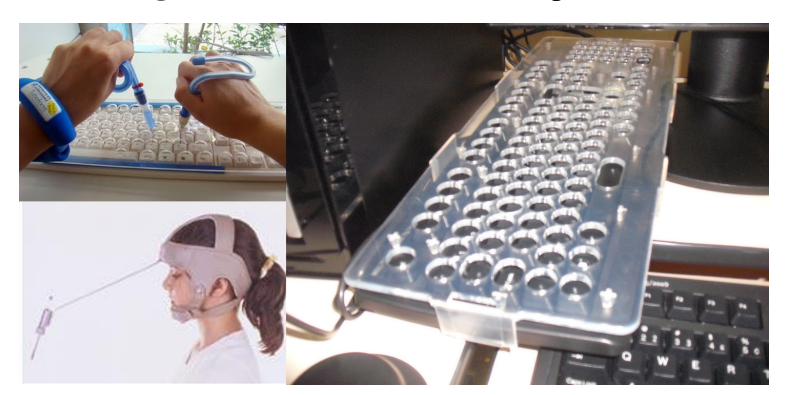

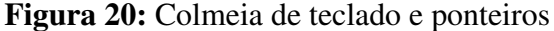

Fonte: (Catálogo ablenet, 2017)

# <span id="page-32-1"></span>2.6 PERIFÉRICOS DE UM COMPUTADOR

Periféricos de um computador, são dispositivos de entrada e saída que permitem a interação entre o homem e o processador, o que todos os dispositivos de entrada tem em comum é que eles codificam as informações que entram, em dados que possam ser processados pelo sistema digital do computador, e os dispositivos de saída, decodificam os dados em informação que pode ser entendida pelo usuário [15].

Alguns dos mais comuns dispositivos de entrada são: teclado, mouse, drive de CD/DVD, pen drive, HD esterno, *scanner*, microfone, *joystick*, câmera, filmadora, tela sensível ao toque, mesa gráfica e caneta ótica [11].

E os mais comuns dispositivos de saída são: monitor de vídeo, drive de CD-ROM, caixa de som, impressora e óculos (para realidade virtual) [11].

Dentre os dispositivos de entrada, o mouse e o teclado, permitem a interação completa entre os usuário e a máquina. Considerando a disponibilidade do teclado virtual, o mouse é uma dispositivo de entrada completo, permitindo a utilização plena do computador, exceto em *softwares* específicos projetados para periféricos próprios [11].

Cristo (2013), faz um diagrama simplificado e didático de uma organização genérica de computador (Figura [21\)](#page-33-0), onde percebe-se a interação entre os componentes básicos da máquina, envolvendo a CPU, os barramentos de dados, barramentos de endereços, memórias <span id="page-33-0"></span>e o barramento de controle, sendo o ultimo, o responsável por fazer a interligação de vários componentes ao processador e permitir o uso de periféricos.

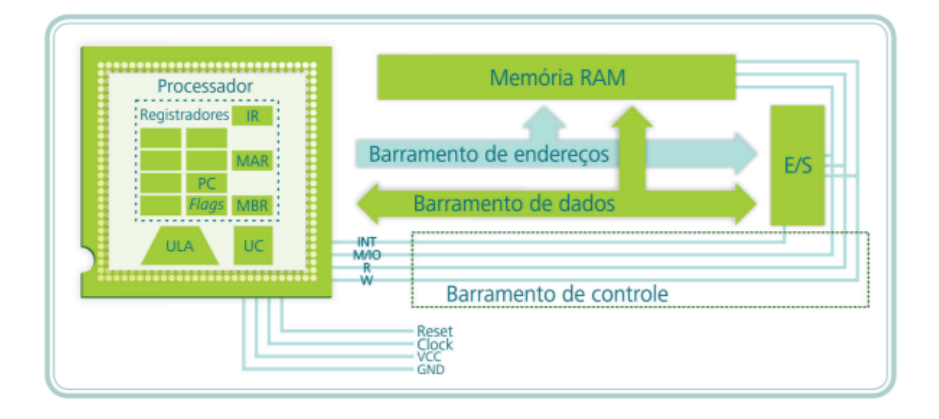

Figura 21: Organização Genérica de um Computador.

Fonte: (CRISTO Fernando, 2013)

# <span id="page-33-2"></span>2.6.1 Barramento USB

Ainda Cristo (2013), relata que o USB, *Universal Serial Bus* (Barramento Universal Serial) é um dos barramentos externos mais utilizados nos computadores atuais, devido à sua praticidade e capacidade.

O USB padrão 2.0 dispõe de 04 fios, sendo 02 (D+ e D-) para transmissão de dados, e os outros dois para alimentação elétrica VCC e GND, sendo que neste padrão, o valor de tensão de alimentação é de 5 V  $V_{CC}$  e a capacidade de corrente de 0,5 A, a transmissão de dados numa taxa de transferência de até 480 Mbps (megabits por segundo) ou 60 MB/s (megabytes por segundo). No padrão 3.0 são 09 fios, sendo mais um GND (ground), mais 02 para transmissão e 02 para recepção, passando a capacidade de corrente para 900 mA e a taxa de transferência para 4,8 Gbps, ou 600 MB/s veja as diferenças na figura [22](#page-33-1) [15].

<span id="page-33-1"></span>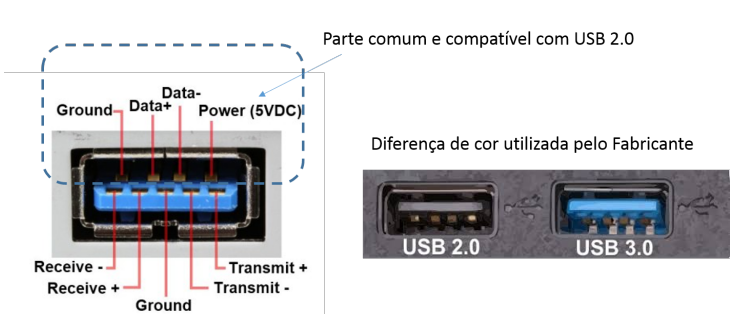

Figura 22: HUB-USB 2.0 e 3.0

Fonte: (ORICO, 2017 - adaptado pelo autor).

O barramento USB pode ser conectado a um HUB ( palavra em inglês que significa CUBO) externo, conforme modelo na figura [23,](#page-34-0) um barramento paralelo com disponibilização <span id="page-34-0"></span>de conectores do mesmo padrão, e conectado a quantidade de dispositivos USB pretendidos, limitado apenas pela capacidade de corrente, e a submissão à fila da banda [15].

Figura 23: Modelo de Hub USB externo (ORICO).

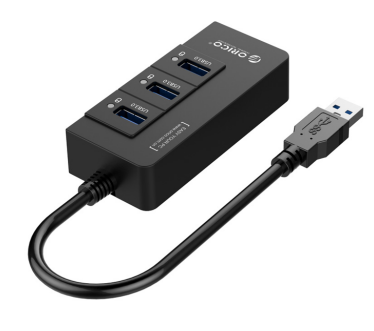

Fonte: (ORICO, 2017)

Zelenovsky (2002), diz que com o USB os usuários usufruem das vantagens da arquitetura *Plug and Play*, arquitetura essa desenvolvida para atender à maioria dos usuários de computadores atuais, que utilizam a máquina apenas para executar alguma atividade de trabalho ou entretenimento e que não tem o conhecimento para efetuar configurações de hardware e software necessários para a entrada de novos dispositivos no sistema. A solução *Plug and Play* consiste na capacidade do sistema operacional, o hardware, o *firmware* e os aplicativos sejam capazes de compartilhar dispositivos através da identificação dos dispositivos e de padronização da estrutura de dados necessários para tal compartilhamento, e isso permite a conexão e uso de periféricos e outros dispositivos programados para esta arquitetura na máquina sem a necessidade de nenhuma ação de configuração por parte do usuário.

<span id="page-34-1"></span>Nos USB padrão 2.0 ou anterior, a comunicação entre os terminais acontece via diferença entre as tensões dos sinais nos contatos D+ e D-, a velocidade da comunicação vai depender da posição dos resistores de *Pull-Up* no dispositivo, que na especificação de padrões 1.0/1.1 será de 12 Mb/s se o resistor de *Pull-Up* estiver conectado no D+ e de 1,5 Mb/s quando ligado no D-, conforme mostra o diagrama figura [24](#page-34-1) [14].

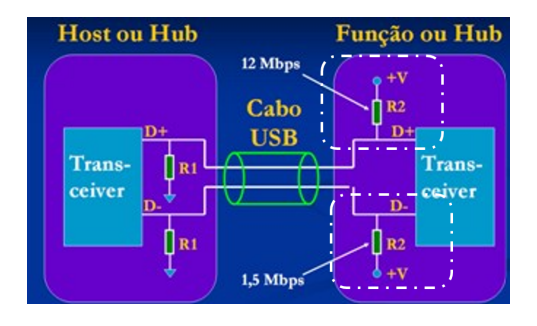

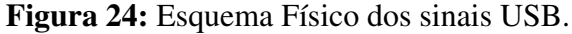

Fonte: (Zelonovsky, 2002)

<span id="page-35-1"></span>Segundo Zelenovsky (2002), a especificação USB define 03 estados lógicos para a comunicação serial conforme indicado na tabela [2](#page-35-1) abaixo:

| Estado     | $1+$  |       |
|------------|-------|-------|
|            | alto  | baixo |
|            | baixo | alto  |
| <b>SEO</b> | baixo | baixo |

Tabela 2: Estado Lógico USB 2.0

Fonte: (Zelenovsky, 2002)

Nesta tabela vemos que quando não existe atividade no barramento, ele estará no estado J, diz-se que o mesmo está ocioso, estado este onde D+ e D- se encontram conforme projetado, D+ nível alto e D- nível baixo, o que é garantido pelos Resistores de *Pull-Up* e *Pull-Down*, conforme se vê no circuito equivalente mostrado no apêndice H, podendo ser verificado aplicando a equação 2.1 do divisor de tensão conforme abaixo [14].

$$
V_{d+} = \frac{R1}{R1 + R2} x V_{bus}
$$
\n(2.1)

E não havendo dispositivo conectado, os dois resistores de *pull-down* levam os dois sinais ao nível baixo colocando o barramento no estado "SE0", e em havendo atividade, alternância do estado J e K, o mesmo está em comunicação [14].

<span id="page-35-0"></span>A comunicação serial feita entre dois terminais USB são feitas através de conjuntos de pacotes, um pacote é composto de pelo menos três campos, o Sincronismo (SYNC), a identificação do tipo de pacote (PID), e o FIM do pacote conforme mostra a figura [25](#page-35-0) [14].

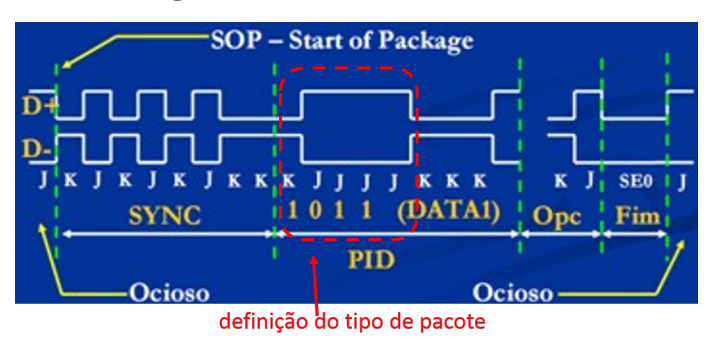

Figura 25: Resumo de um Pacote.

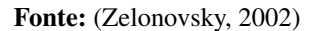

A especificação do USB padrão 2.0 ha 03 tipos de pacotes, "token", "data"e "handshake"divididos em nove subtipos nomeados conforme tabela [3](#page-36-1) abaixo [14]:
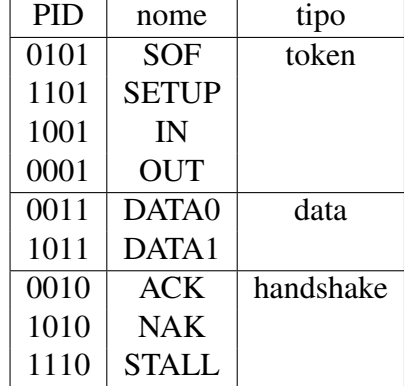

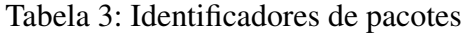

#### Fonte: (Zelonovsky, 2002)

Zelenovsky (2002), explica que o processo de configuração das funções dos dispositivos conectados ao computador tem o objetivo de facilitar a identificação do periférico conectado, e direcionar as transações que serão realizadas, definindo os endereços a serem utilizados no barramento. Este tipo de configuração é chamada de "Processo de Enumeração"e envolve:

- 1. Descritor de Dispositivo.
- 2. Descritor de Configuração.
- 3. Descritor de Interface.
- 4. Descritor de de HID.
- 5. Descritor de Endpoint.

Diz ainda que em relação ao descritor de HID, em inglês, *Human Inteface Descriptor*, existe um *driver* imbutido no Sistema Operacional com funções básicas de I/O para esta classe onde os campos podem assumir os valores em Hexadecimal de 9, 21h, 0100h, 0,1 e 22h e o campo "tamanho do relatorio"tráz uma estrutura de informação associada a um tipo de periférico, teclado, mouse, etc. O formato do descritor segue o padrão da figura [26](#page-36-0) [14].

## Figura 26: Descritor HID.

<span id="page-36-0"></span>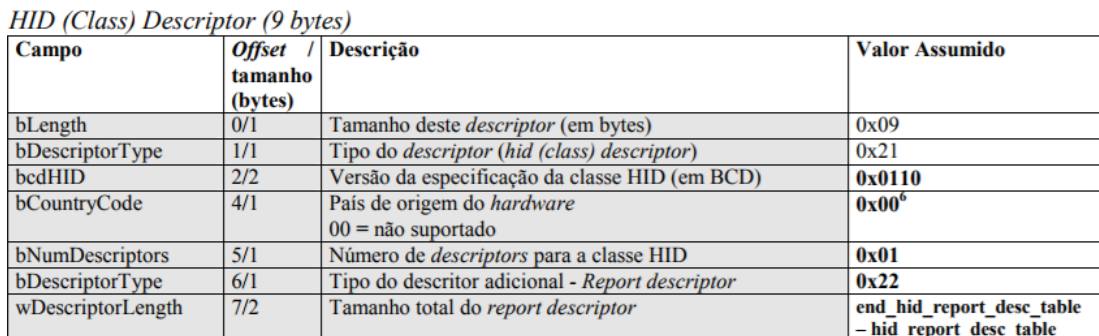

Fonte: (Zelonovsky, 2002)

#### 2.6.2 Mouse

O mouse é um dispositivo que transmite informações de posição ao computador num formato de coordenadas X e Y. A partir daí, o computador codifica estas informações em movimentos que a seta deve seguir pela tela. Esta funcionalidade pode ser executada também pelas teclas do teclado numérico do computador [14].

A funcionalidade de controle do ponteiro da tela pelas teclas numéricas do teclado, é feita simplesmente por fechamentos de contatos, que pode ser útil como tecnologia assistiva no desenvolvimento de um dispositivo de entrada simplificado para um deficiente físico [14].

#### 2.7 MICROCONTROLADORES

O termo microcontrolador trata de um CI (Circuito Integrado) com capacidade de controlar um processo ou parâmetros definidos, possuindo alta densidade de integração de recursos, podendo ter dentro de um único *chip* todos os recursos necessários para o controle desejado, tais como CPU (Central de Processamento), Memórias, Temporizadores, Portas seriais e paralelas que podem ser utilizados conforme desejado em projetos de eletrônica executando as funções específicas através de software [14].

Há um grande número de microcontroladores disponíveis no mercado, os mais comuns encontrados são os das famílias PIC (*Peripherical Interface Controller*), ARM (*Advanced RISC Machine*) e AVR (*Advanced Virtual RISC*), todos com tecnologia RISC (*Reduced Instruction Set Computer*), esta última, são os microcontroladores do fabricante ATMEL utilizados nas plataformas de desenvolvimento eletrônico chamadas de "Arduino", a qual possui um IDE (*Integrated Development Environment*) que é um software com Ambiente de desenvolvimento Integrado, onde se desenvolve as lógicas de programação dos controladores e se transfere para o microcontrolador utilizando um cabo USB ou uma conexão adaptada para o conector ICSP ( *In-Circuit Serial Programming*), conector que também permite que o software ou programa, seja gravado no microcontrolador mesmo ele estando instalado sobre uma plataforma ou circuito [18,19].

Dentre os vários tipos de microcontroladores AVR, foi escolhido o Microcontrolador ATmega32U4, figura [27,](#page-38-0) por o mesmo possuir conexão USB integrada ao controlador não necessitando de um *Chip* adicional para comunicação com a CPU permitindo que o mesmo seja reconhecido pelo Computador como um periférico HID (mouse ou teclado) [19].

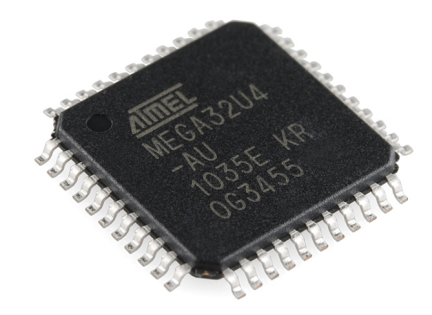

<span id="page-38-0"></span>Figura 27: Microcontrolador Atmega32U4.

Fonte: (MICROSHIP, 2017)

Arduino é uma plataforma eletrônica flexível, *open source*, termo em inglês que significa "Código Aberto", que se trata de *softawre's* cujo código é livre para Download e modificações e compartilhamento entre usuários desenvolvedores. Dentre as várias Plataformas arduino escolhemos a plataforma "Leonardo"para o estudo e desenvolvimento do trabalho, por possuir o microcontrolador ATmega32u4, com as vantagens citadas acima e possuir disponibilizado no site oficial do fabricante (https://www.arduino.cc/), um *Sketch*, termo utilizado para descrever o "esboço"de um Programa em Linguagem C, também *open source*, denominado *KeyboardAnd-MouseControl* que configura o Arduino Leonardo simulando a utilização do mouse através de 05 botões, e ainda permite a utilização de botões para simulação de entrada de teclado, possuindo também uma arquitetura pronta para montagem do circuito, figura [28](#page-38-1) [6].

Figura 28: Arduino Leonardo.

<span id="page-38-1"></span>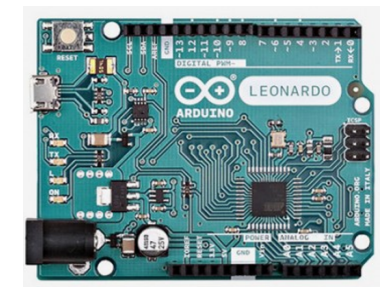

Fonte: (Arduino, 2017)

## 2.7.1 Arduino Leonardo

O Arduino Leonardo, é composto por um microcontrolador programável ATmega32u4, citado acima, portas de entrada e saída digitais e analógicas, portas para comunicação serial, conexão micro USB, um conector alimentação de tensão contínua e um botão de *RESET*. A Condição de *hardware* aberto, dito *Open Source*, das plataformas Arduino, significa que se pode ter acesso ao seu projeto de PCI e diagramas esquemáticos, e trabalhar livremente projetos utilizando esta tecnologia [6].

A plataforma disponibiliza toda a tecnologia do microcontrolador acrescida de recursos que a torna acessível através de pinos para conexão facilitada, num formato que permite a conexão de outros recursos de hardware, como *shields* de *Wi-fi*, internet e outros. Na figura [29](#page-39-0) pode-se ver de forma detalhada a identificação de Pinagem e estrutura física da plataforma Arduino leonardo [6].

<span id="page-39-0"></span>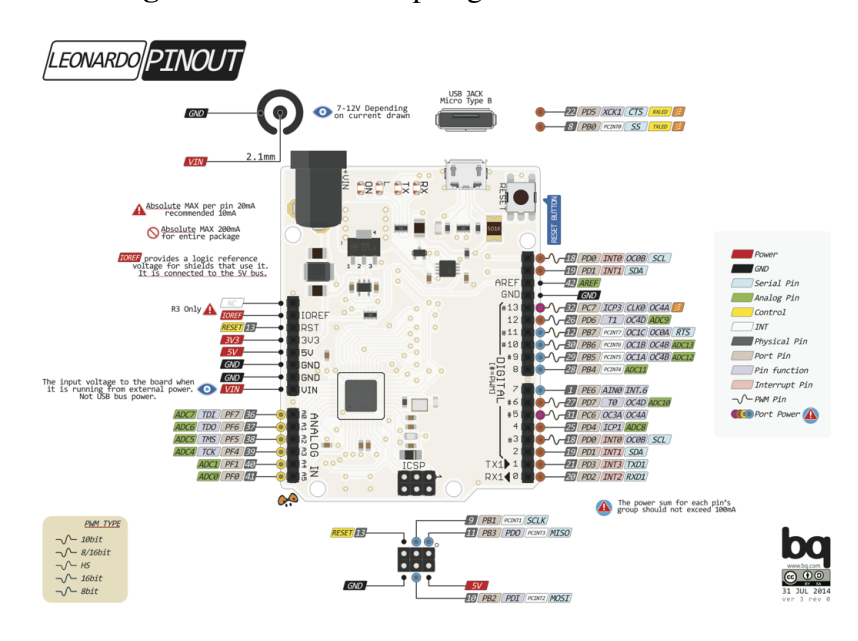

Figura 29: Estrutura e pinagem Arduino Leonardo.

Fonte: (Arduino, 2017)

### 2.7.1.1 Fonte de alimentação elétrica

o Microcontrolador, junto com os demais componentes da placa, necessitam de uma fonte precisamente regulada, por isso o Arduíno possui um regulador de tensão que recebe qualquer tensão de 7 a 12 V e a regula em uma tensão constante de 5 V e disponibilizando pino com uma fonte de 3,3 V com capacidade de 50 mA, conforme esquema da figura [30.](#page-40-0) Este circuito não é necessário para um projeto onde se vai utilizar apenas a conexão USB pois o computador já oferece esta tensão via USB regulada [6].

<span id="page-40-0"></span>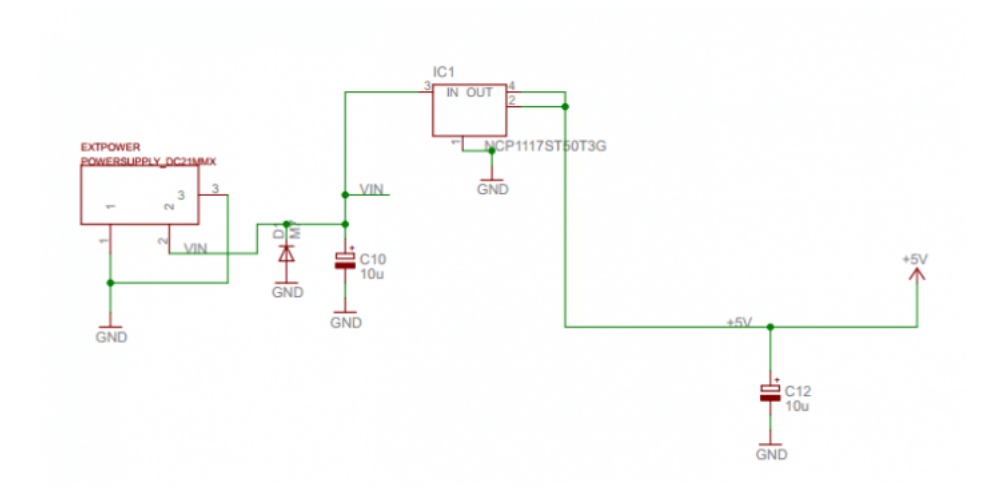

Figura 30: Circuito regulador para entrada externa.

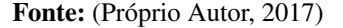

#### 2.7.1.2 Conexões de alimentação elétrica

Os pinos localizados na área delimitada com o nome "*POWER*", disponibilizam saídas de tensão para o circuito ou para algum *shield* a ser conectado e são: 01 pino de 3,3 V com corrente máxima de 50 mA; 01 pino de 5 V com corrente máxima de 40 mA; 02 pinos GND, Ground ou terra refere-se a 0 V; 01 pino  $V_{IN}$  que é a mesma tensão que chega no *jack* de alimentação externa [19].

#### 2.7.1.3 Botão de RESET e Pino Reset

O Botão *RESET* efetua a função de inicializar o *sketch* da programação no ponto inicial através de comando externo, e isso pode ser feito também através da programação lógica por software e hardware conectado no Pino *RESET* [19].

#### 2.7.1.4 Conexões analógicas

Para a interface analógica existe as seis conexões na área delimitada com o nome "*ANALOGIC IN*"numerados de A0 a A5, mas também há mais 06 pinos Digitais que podem ser usados como interface analógica que são os pinos digitais 4,6,8,9,10 e 12 podem ser usadas para se ter a medição da tensão que esta sendo aplicada em cada pino, e estas informações podem ser utilizadas conforme o desejo na programação da lógica do projeto [19].

#### 2.7.1.5 Conexões digitais

As quatorze conexões na área delimitada com o nome "*DIGITAL* (PWM )"numerados de 0 a 13 podem ser usados como entrada ou saída, sendo que quando utilizadas como saída, deve ser considerado que se tem 5 V ou 0 V (nível alto ou baixo), e também deve ser considerado a limitação da corrente máxima que é 40 mA. As duas primeiras conexões (0 e 1), também denominadas RX TX, estão reservadas para o uso na comunicação [19].

#### 2.7.1.6 Microcontrolador ATmega32u4

O microcontrolador ATmega32u4, é fabricado pela *Microship*, é um componente SMD e possui encapsulamento TQFP, *Thin Quad Flat Package*, que significa encapsulamento fino, com pinos e 04 lados para aplicação em superfície, o que dificulta a solda convencional de seus terminais. Possui 32 K de memória Flash, 2,5 K de memória SRAM e 1 K de EEPROM, tem 44 terminais. No seu *datasheet*, disponível no anexo A, pode ser encontrado todos os recursos disponíveis, a configuração e possibilidade de configuração de cada pino do microcontrolador [20].

O detalhamento contido no esquemático da placa arduino Leonardo disponibilizado, em formato compatível com o *software* de desenvolvimento de projetos eletrônicos "*Eagle*", da conceituada fabricante de *softwares*, *AutoDesk*, no Site Oficial do Arduíno[20].

<span id="page-41-0"></span>A figura [31,](#page-41-0) traz a identificação completa mas ao mesmo tempo, simples, de todos os recursos de pinagem do microcontrolador.

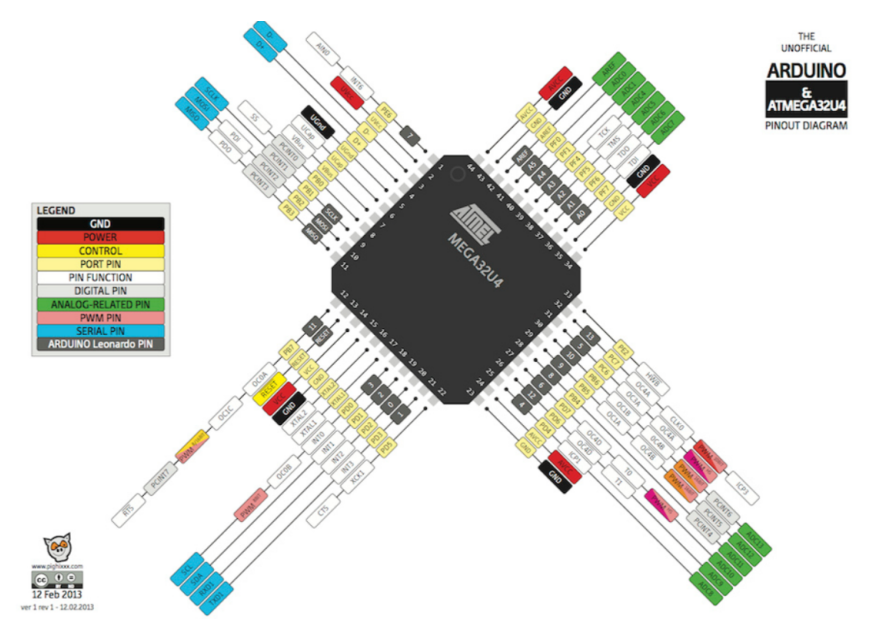

Figura 31: Pinagem do Microcontrolador ATmega32u4.

Fonte: (SOUZA, 2017)

#### 2.7.1.7 Programação

A programação do Arduíno é baseada na Linguagem C/C++ e é feita no *software* Arduino (IDE), disponibilizado no site para edição *online* ou para *download* gratuito. Quando se inicia um novo programa ou *sketch* no IDE, a nova janela para o desenvolvimento traz a estrutura com duas funções, a *void setup()*, função usada para inicialização e declaração de variáveis, bibliotecas, modos de pinos e etc, e em seguida a função *void loop()*, bloco onde se escreve as funções que vão ditar o que será feito em repetição contínua [19].

O uso de bibliotecas declaradas na função *void setup* () pode facilitar e diminuir o tamanho do esboço ou *sketch*, permitindo ao desenvolvedor se preocupar apenas com as especificidades de seu programa. A utilização dos comentários, que são necessários no desenvolvimento de programação de software, no IDE Arduino é feito com a utilização duas barras // para comentar uma linha, ou barra e asterisco para /\*comentar \*/ um grupo de linhas. Esta prática facilita o entendimento do código e sua utilização por outro desenvolvedor. O Site https://github.com/arduino/Arduino/ , é um lugar onde muitos desenvolvedores arquivam, revisam, criam e desenvolvem juntos, projetos, *softwares* e bibliotecas, deixando ali um legado de muitos anos de programação e desenvolvimento de *softwares* que são úteis em qualquer projeto a ser desenvolvido com as plataformas Arduino [10].

### 2.7.1.8 Sketch do Arduino Leonardo

O Arduino Leonardo, pelo uso do microcontrolador ATmega32u4 possui alguns *sketchs* específicos para ele, se utilizando das possibilidades configuração HID, já incluída dentro do próprio microcontrolador, dentre elas as bibliotecas *Keyboard.h* e *Mouse.h* [10]

# **3 PROCEDIMENTOS METODOLÓGICOS**

Esta pesquisa é de natureza qualitativa, pois tem critério valorativo para identificação dos resultados, onde seu principal foco está em fazer de um indivíduo com PC mais protagonista de suas escolhas, com a pretensão de tornar o computador um objeto acessível para este, além de deixar uma metodologia para trabalhos futuros com adaptações a qualquer outra pessoa com diferentes tipos de deficiência física. Para tal proposta, foram realizados levantamento bibliográfico sobre a paralisia cerebral, comunicação alternativa, ergonomia, tecnologia assistiva, periféricos de computador, Microcontroladores e especificamente sobre a plataforma Arduíno.

### 3.1 LEVANTAMENTO DE DADOS - ESTUDO DE CASO

Para o levantamento dos dados sobre a paralisia cerebral do indivíduo a ser assistido, sua capacidade motora, e a identificação de seus melhores movimentos voluntários foram realizados visitas *in loco* para observação e coleta de informações, em sua casa, com seus familiares e Profissionais que trabalham diretamente com ele na APAE – Associação de Pais e Amigos dos Excepcionais- em Inhapim onde o paciente frequenta, de acordo com as diretrizes do MINISTÉRIO DA SAÚDE [1,4,5].

Nestes ambientes foi solicitado aos envolvidos a assinatura do Termo de Consentimento Livre e Esclarecido (TCLE) conforme apêndice A a G, confirmando o conhecimento sobre os objetivos da pesquisa e procedimentos a que serão submetidos, e direitos garantidos com a participação no projeto. Foi considerado também o Laudo Médico, que caracteriza a condição do assistido como CID G80 (Paralisia cerebral quadriplégica espástica) e G40.4 (Outras epilepsias e síndromes epilépticas generalizadas) conforme anexo B.

O levantamento dos benefícios, requisitos, premissas e os riscos do desenvolvimento do trabalho, foram feitos através de debate em grupo, envolvendo o indivíduo, a mãe, os professores e profissionais que o atendem na APAE, utilizando como inspiração os trabalhos elencados por Rita Bresh (2013), e como orientação para o desenvolvimento de ideias a metodologia do "Brainstormimg"conforme orientação no site "http://designculture.com.br"tendo como ferramenta para direcionar a discussão, o diagrama estruturado da metodologia CANVAS [4,5,7].

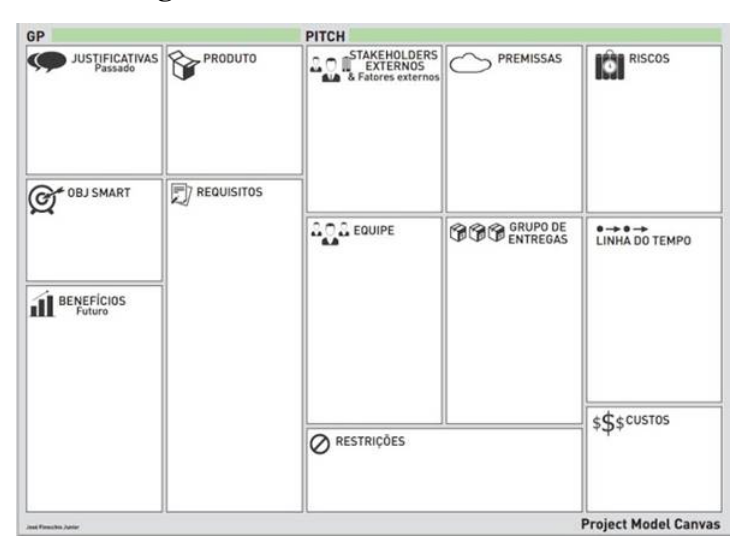

Figura 32: Estrutura do PM CANVAS

O debate foi feito com o levantamento das questões, e com participação aberta, onde todos tinham oportunidade de se expressar opinando a respeito do assunto considerando a experiência que cada um tinha no relacionamento com o indivíduo. As contribuições eram discutidas e o consenso da redação colocado em planilha, tabela [4](#page-44-0) abaixo e fotos no apêndice I.

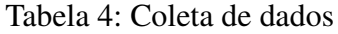

<span id="page-44-0"></span>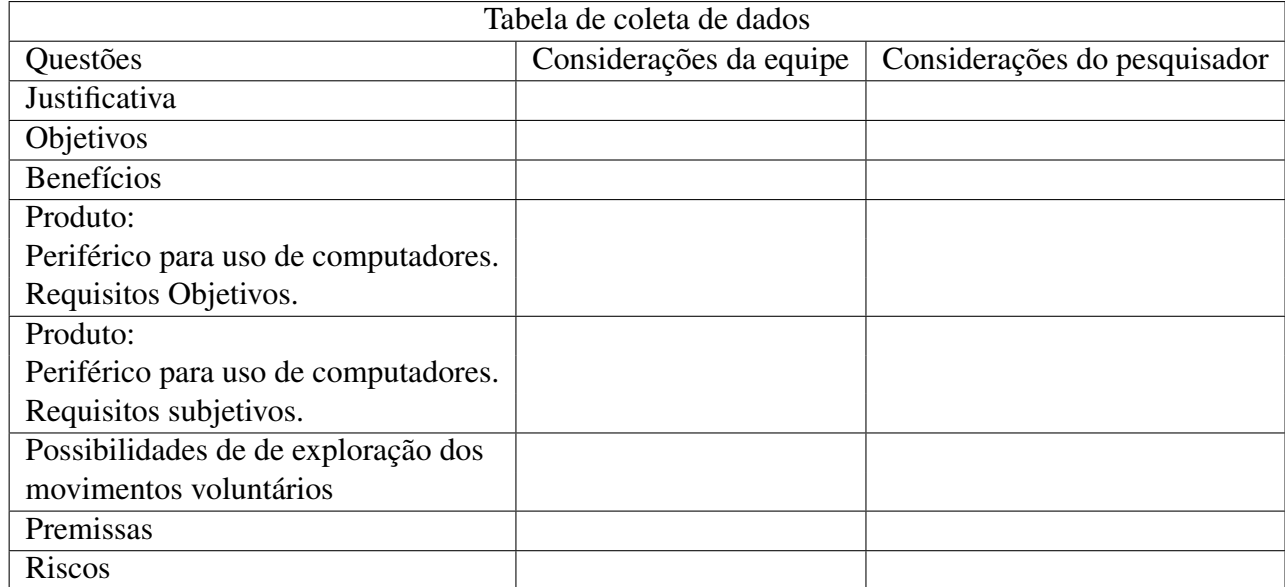

Fonte: (Próprio autor, 2017)

Fonte: (FIINOCCHIO, 2013)

## 3.2 IDENTIFICAÇÃO DE HABILIDADES FUNCIONAIS

Diante do diagnóstico de paralisia cerebral quadriplégica espástica, de acordo com o atestado médico anexo B, de difícil controle, apresentando tetraespasticidade assimétrica sendo mais intensa a direita, o que significa uma grande dificuldade de controle dos quatro membros sendo pior o lado direito, mas por traz deste quadro um indivíduo que assimila com clareza o que se fala com ele, fato este evidenciado em suas reações na comunicação que se vê eficaz apenas num sentido.

Diante do pouco controle dos movimentos, viu-se necessário os testes com alguns dispositivos mecânicos disponíveis para escolha do que poderia ser de melhor controle aproveitando os movimentos dos membros superiores. feito testes com manetes e botões com retorno e identificado a necessidade de um dispositivo com certa resistência mecânica, sem necessidade de mensuração, onde o mesmo possa apoiar a mão, e verificado uma boa adequação de manete, joystick com alavanca média para a mão esquerda, e para o pouco controle do braço direito verificou-se a possibilidade de pressão esporádica de botões, observando que os mesmos não podem estar perto pois serão pressionados em conjunto, o resultado dos testes ficaram definidos conforme a tabela [5.](#page-45-0)

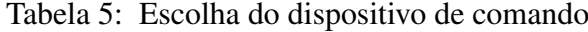

<span id="page-45-0"></span>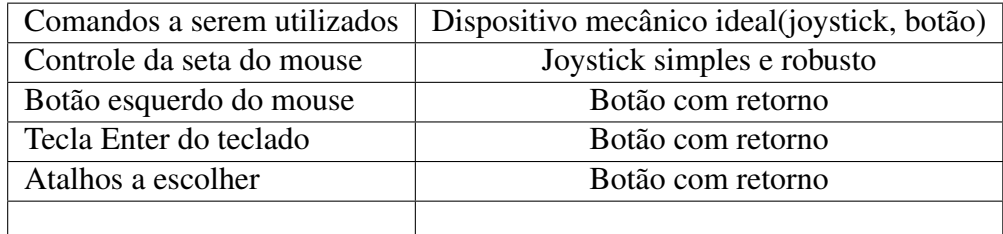

Fonte: (Próprio autor, 2017)

### 3.3 MONTAGEM DO DISPOSITIVO

Na montagem do dispositivo, procurou-se atender os princípios do desenho universal, o que foi alvo da discussão no grupo com as partes interessadas, e procurando atender os requisitos objetivos e subjetivos do produto, dentro das premissas estabelecidas foi buscado no mercado local e na Internet os materiais aplicáveis ao projeto sendo escolhido os itens conforme tabela [6](#page-46-0) a seguir:

<span id="page-46-0"></span>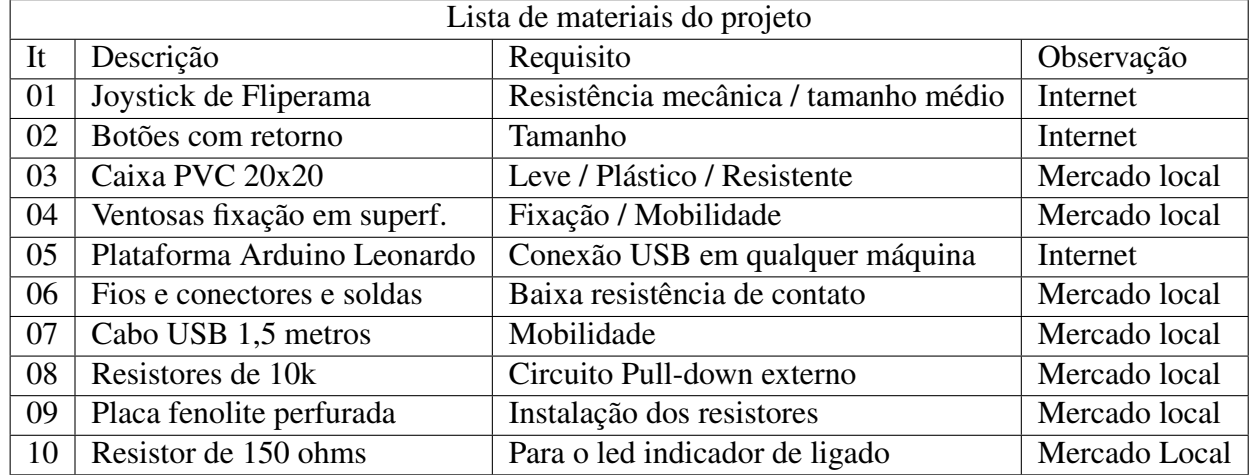

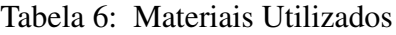

#### Fonte: (Próprio autor, 2017)

Na disposição do *joystick* e botões sobre a caixa foi colocado o *joystick* na posição de acesso pela mão esquerda, mais para o final da caixa, deixando o espaço inicial para a disposição dos botões para a utilização da mão direita com a qual o indivíduo tem maior dificuldade, e a disposição dos botões sobre a caixa foi feita de forma que atendesse à distancia mínima acordada no debate e de forma que lembrasse o simbolo do time de futebol de preferencia do indivíduo, despertando o maior interesse na utilização, foi colocado um LED de indicação de "Computador ligado"no centro dos botões completando a figura. O Custo total dos itens foi de R\$ 249,42 .

Para a utilização do arduino, foi feito pesquisa no *Arduino Web Editor* na busca por projetos já desenvolvidos em aplicações similares à desejada. Foi encontrado como exemplo de projeto o "KeyboardAndMouseControl", anexo A, que possui as características desejadas para o direcionamento do trabalho, e com base neste exemplo foi desenvolvido o projeto.

Para facilitar a Programação do Arduíno foi feito o endereçamento dos comandos em relação aos pinos do arduíno conforme tabela [7](#page-47-0) abaixo, como os dispositivos de acionamento escolhidos foram todos com botoes de retorno, será utilizado apenas as entradas digitais e o sinal para as mesmas será través da fonte de 5V do próprio arduino conforme exemplo.

<span id="page-47-0"></span>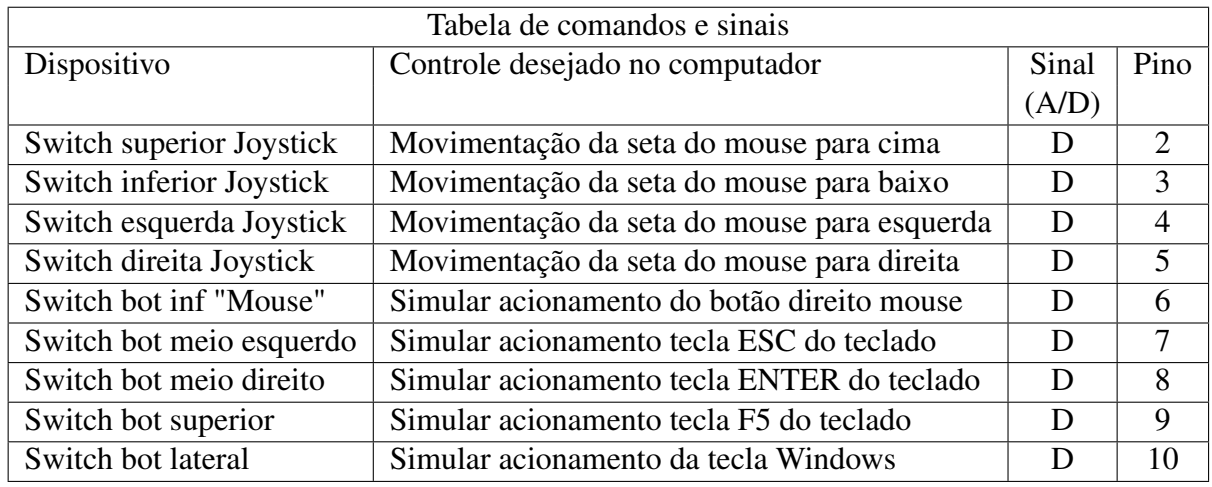

# Tabela 7: Definição de Comandos e Sinais

#### Fonte: (Próprio autor, 2017)

O Esquema elétrico do circuito foi feito baseado no esquema do Arduino Leonardo, disponível no software EAGLE da Autodesk®, para Download sob contrato de uso, que neste caso foi nos termos de Licença Autônoma (Individual) Educacional.

Para a obtenção do *Pull Down* nos pinos de entrada digital, foi utilizado resistores de 10KΩ limitando a corrente a  $5x10^{-4}$ A, para o cálculo foi utilizado a Lei de Ohm, equação [3.1,](#page-47-1) sendo o valor da tensão 5V  $V_{cc}$  e R=10K $\Omega$ . Para o circuito do LED indicador de estado ligado, foi calculado um resistor de 145Ω, utilizando a equação [3.2,](#page-47-2) considerando a corrente máxima permitida no LED verde de 0,02A e a queda de tensão no mesmo de 2,1V

<span id="page-47-1"></span>
$$
I = \left(\frac{V}{R}\right) \tag{3.1}
$$

<span id="page-47-2"></span>
$$
R = \frac{V_{USB} - \Delta V_{Led}}{I_{max}} \tag{3.2}
$$

Ficando o esquema elétrico do circuito conforme a figura [33](#page-48-0) a seguir:

<span id="page-48-0"></span>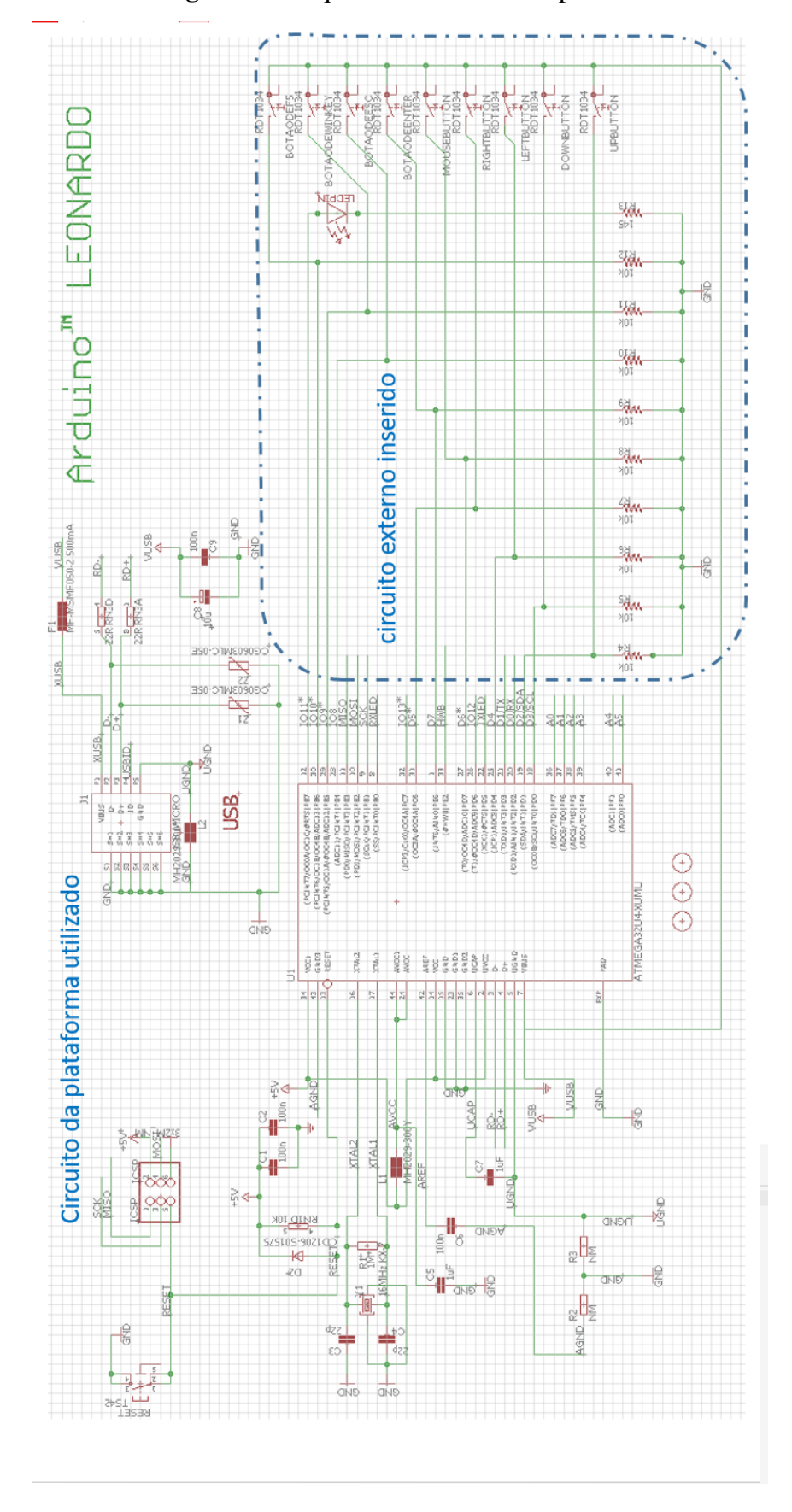

Figura 33: Esquema Circuito do dispositivo

Fonte: (Próprio autor, 2017)

<span id="page-49-0"></span>A montagem do dispositivo ficou como mostra a figura [34](#page-49-0) a seguir:

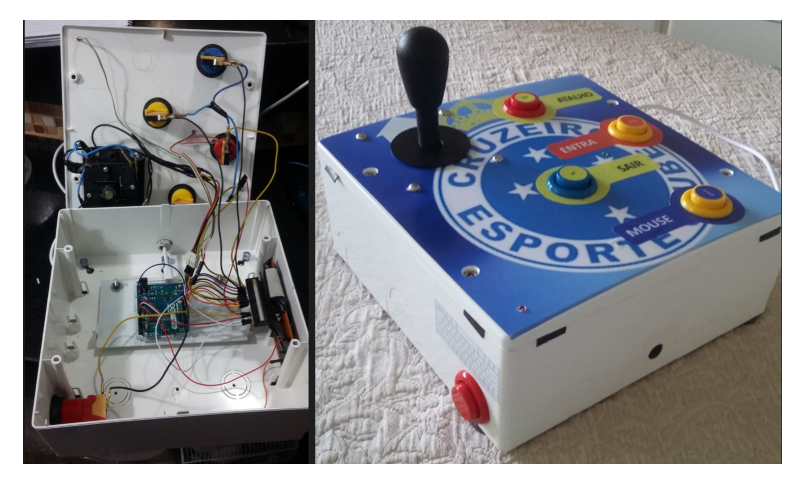

Figura 34: ligações elétricas e design do dispositivo.

Fonte: (Próprio autor, 2017)

### 3.4 PROGRAMAÇÃO DO ARDUINO

A Programação do microcontrolador, como citado anteriormente, foi feita como base no projeto *KeyboardAndMouseControl*, sendo necessário a busca das funções para os comandos das teclas "ENTER", "ESC", "WINDOWS"e "F5", o que foi feito pelo Software livre *DEV-C++ versão 5.11*, examinando a biblioteca "Keyboard.h", e acrescentando no esboço do programa os comandos abaixo, necessários para as funcionalidades desejadas:

- Keyboard.press(KEY-RETURN); = Simula tecla ENTER pressionada.
- Keyboard.release(KEY-RETURN);= Simula tecla ENTER solta.
- Keyboard.press(KEY-ESC);= Simula tecla ESC pressionada.
- Keyboard.release(KEY-ESC); = Simula tecla ESC solta.
- Keyboard.press(KEY-LEFT-GUI);= Simula tecla WINDOWS pressionada.
- Keyboard.release(KEY-LEFT-GUI); = Simula tecla WINDOWS solta.
- Keyboard.press(KEY-F5);= Simula tecla F5 pressionada.
- Keyboard.release(KEY-F5); = Simula tecla F5 solta.

Também foram retirados alguns comandos não necessários para o programa, simplificando o esboço do mesmo. Feito a verificação do esboço no IDE do arduino, gravou-se o programa no microcontrolador e logo verificado as respostas aos comandos do dispositivo. O programa completo encontra-se no apêndice J.

## 3.5 TESTES DO DISPOSITIVO

Os testes da funcionalidade do dispositivo foram realizados pelo pesquisador e testado em várias máquinas.

Os testes de manipulação do *joystick* com a mão esquerda, e de acionamento dos botões com a mão direita foram feitos com o deficiente, diante da equipe que fez parte do debate para a idealização do dispositivo, sendo esta etapa utilizada também para definição do seu *design*.

Os testes de fixação do dispositivo (utilização de ventosas), foram realizados em diferentes superfícies como vidro, fórmica, madeira, plástico, granito e em móveis comuns de escritório, que são normalmente utilizados para colocação de computadores pessoais.

O teste final da funcionalidade foi feito com a operação do dispositivo pelo assistido em sala de aula, no computador da APAE, diante dos professores e demais profissionais presentes e após, na sua residência com a conexão no seu computador pessoal para utilização junto aos membros da família.

## 3.6 TREINAMENTO

O treinamento consistiu em apresentar o dispositivo à mãe e ao deficiente, com a funcionalidade de cada acionador, mostrando na prática os comandos sendo executados. Para o exercício e desenvolvimento das habilidades na utilização do dispositivo, foi instalado um software de comunicação alternativa, com comandos facilitados para que o deficiente se sinta motivado a se dedicar na exploração mais avançada do computador, melhorando seu nível de acessibilidade.

Os primeiros comandos foram ensinados ao indivíduo e sua mãe pessoalmente, sendo que a mãe deve estar preparada para ajudar no desenvolvimento de suas habilidades.

# **4 RESULTADOS**

Ao analisar os resultados do trabalho é possível verificar os benefícios do estudo e a eficácia do dispositivo proposto.

O desenvolvimento da pesquisa trilhou por caminhos conceituais sobre deficiência física, comunicação alternativa e os esforços empenhados na busca em garantir os direitos da pessoa com deficiência, como determina o "propósito"do Decreto 6.949 de 25 de agosto de 2009,

> O propósito da presente Convenção é promover, proteger e assegurar o exercício pleno e equitativo de todos os direitos humanos e liberdades fundamentais por todas as pessoas com deficiência e promover o respeito pela sua dignidade inerente. Pessoas com deficiência são aquelas que têm impedimentos de longo prazo de natureza física, mental, intelectual ou sensorial, os quais, em interação com diversas barreiras, podem obstruir sua participação plena e efetiva na sociedade em igualdades de condições com as demais pessoas(Brasil, 2009).

Etapa esta, que trouxe como resultado um despertar da responsabilidade social inerente aos profissionais da Engenharia, na aplicação dos conhecimentos adquiridos para atendimento a uma demanda, que infelizmente é grande.

Os conceitos de ergonomia, com destaque no de desenho universal de CAMBIAGHI (2012), aplicados no estudo de caso, através do debate em grupo junto aos profissionais da APAE, família e o próprio assistido como orienta Bersch (2013), trouxeram como resultado uma lista de requisitos objetivos e subjetivos. Desta forma, foi possível identificar os movimentos voluntários possíveis de serem explorados no dispositivo, além das premissas e riscos na confecção do mesmo, conforme tabela abaixo:

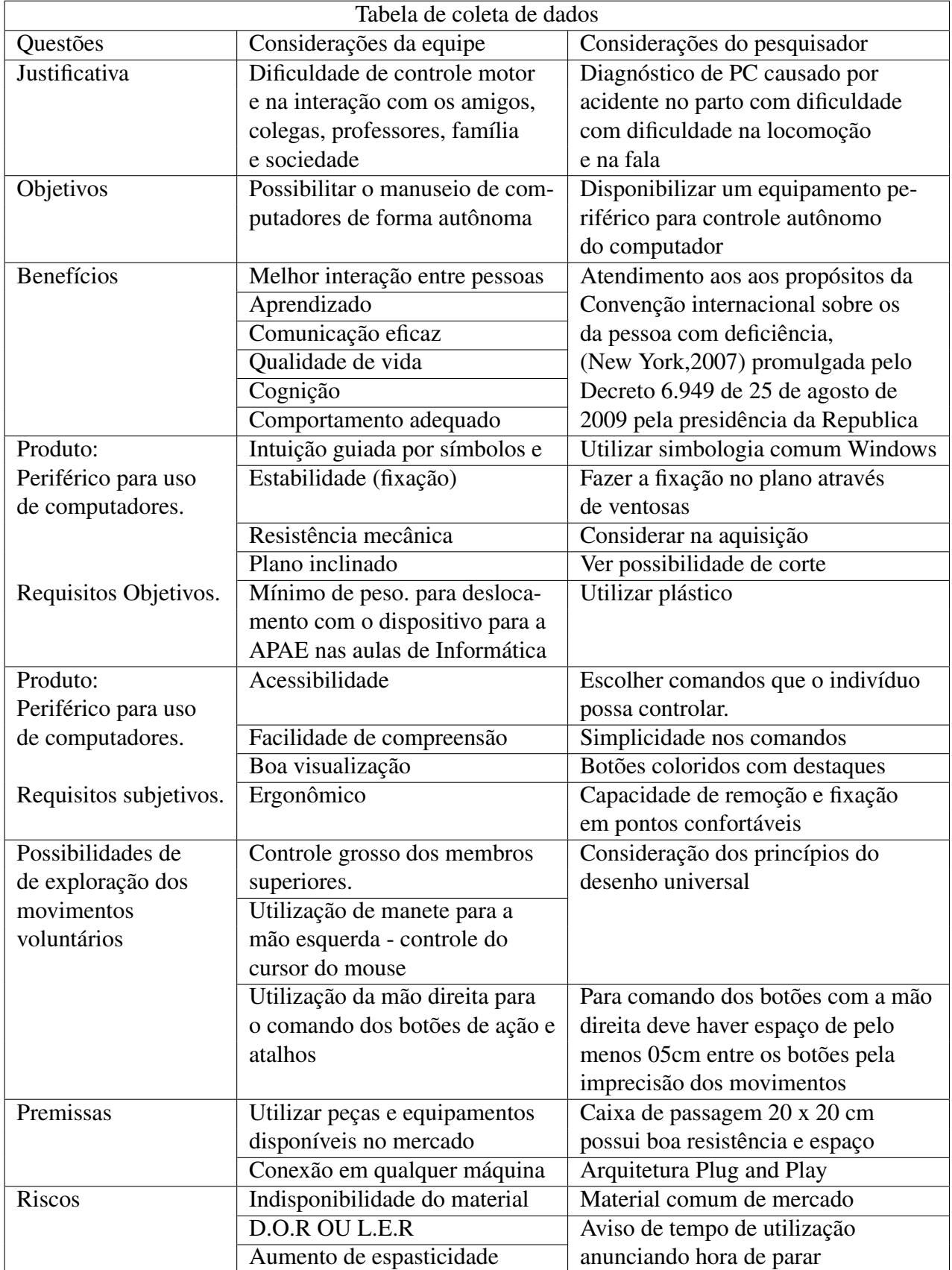

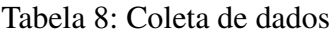

A pesquisa sobre tecnologia assistiva para utilização de computadores, restringida ao atendimento de pessoas com deficiência motora, trouxe como resultado, fomento de ideias e a escolha do *design* do dispositivo.

Na pesquisa sobre periféricos, estrutura de interface homem-máquina, mesmo que o material bibliográfico encontrado seja da década passada, confirmou a escolha do microcontrolador ATmega32u4, posto que de início a pesquisa estava direcionada para a plataforma arduino UNO, com a necessidade da arquitetura *Plug and Play*, e um microcontrolador configurado para conexão direta no barramento USB via HID.

A plataforma arduino Leonardo, com o microcontrolador ATmega32u4, trouxe como resultado um projeto simples, mas com grande versatilidade, proporcionando o sucesso no atendimento do requisito de mobilidade, pois a conexão do dispositivo via USB ficou facilitada, e antes mesmos da instalação dos demais *drivers* do arduino Leonardo o controle do cursor do mouse já é ativado através do *joystick* do dispositivo. Além disso, trouxe também a possibilidade de acrescentar outros acionadores junto ao dispositivo, o que não foi feito devido às dificuldades iniciais de familiarização com o computador por parte do assistido.

Foi possível a utilização do dispositivo em todas as máquinas onde o mesmo foi plugado.

## 4.1 TESTES DO DISPOSITIVO

Com os testes do dispositivo submetido ao usuário final foram obtidos os seguintes resultados:

- Houve boa aceitação do layout e da aparência comprovadas pelas manifestações do assistido e da mãe;
- Houve alguma dificuldade de visualização do cursor do mouse configurado em tamanho normal, o que foi resolvido passando a configuração para tamanho médio;
- Identificado que a velocidade do cursor poderia ser aumentada para melhor conforto e agilidade do usuário, alterou-se a mesma, através da função delay() na Programação do arduino de 500 para 100 ms;
- Apesar da grande dificuldade no controle motor dos membros, houve sucesso em posicionar o mouse sobre um ícone desejado e o acionamento através da tecla click Mouse.

Contudo, o dispositivo segue em utilização pelo assistido, que interage a cada dia com maior familiaridade.

# **5 CONCLUSÃO**

Com a aplicação do conhecimento da engenharia elétrica é possível a confecção de periféricos de interface homem-máquina específicos para o indivíduo com deficiência física, utilizando materiais disponíveis no mercado, com custo acessível a nível de baixa renda.

Pode-se perceber a eficácia da pesquisa quanto aos dispositivos de TA para comunicação alternativa, que trouxe à mão os esforços já empenhados sobre o assunto e que serviram de pano de fundo e ganho de tempo quanto ao desenvolvimento do trabalho, mostrando os caminhos já trilhados de muitos profissionais, que trabalharam com o mesmo objetivo.

A eficácia da pesquisa na busca do conhecimento sobre a tecnologia que envolve a estrutura de hardware e software de periféricos, direcionou o trabalho para um caminho consistente em direção ao êxito. Nesta etapa houveram dificuldades quanto a literatura atualizada sobre altas tecnologias disponíveis hoje, pois no que tange a hardware e interfaceamento, a literatura encontrada é datada na década passada, havendo um certo atraso, mas sem prejudicar a essência do conteúdo.

A pesquisa sobre a paralisia cerebral, comunicação alternativa e acessibilidade, revelou uma realidade dura de muitas pessoas no brasil e no mundo, que se tornou um motivador para o empenho na realização do trabalho, fazendo da engenharia elétrica uma disciplina de poder inclusivo.

A pesquisa sobre ergonomia trouxe uma melhor percepção do espaço e conceitos que fizeram grande diferença no discussão e no debate.

O estudo de caso mostrou a necessidade de especificidade de tratamento em termos de TA, pois cada deficiente mostra suas dificuldades e habilidades específicas. O contato com o assistido, na verdade um amigo e irmão, tornou a pesquisa mais humana e confirmou a necessidade de envolvimento da pessoa e família no desenvolvimento de TA, segundo disse Rita Bersh.

A reação de alegria e conquista do assistido em conseguir executar um clique no programa desejado no computador, mostra que o mesmo estará empenhado na busca de vencer as dificuldades que ainda existem e se manter no processo de aprendizado.

A aplicação da plataforma de desenvolvimento Arduino Leonardo, que disponibilizou a tecnologia do microcontrolador ATmega32u4, facilitou o desenvolvimento do dispositivo, que a pesar de elevar o seu custo, eliminou a necessidade de solda do chip SMD TQFP.

Diante disso, pode-se concluir que fica de legado uma estrutura sólida para o desenvolvimento de outros trabalhos de TA, tendo como base a metodologia descrita.

Como forma de trabalhos futuros, pode-se optar pela utilização de plataformas com o micro controlador ATmega32U4, de menor custo, como por exemplo o arduino micro, ou desenvolvendo sua própria placa eletrônica.

# **6 REFERÊNCIAS BIBLIOGRÁFICAS**

1 - BRASIL, *Ministério da Saúde. Secretaria de Assistência a Saúde.* Departamento de Ações Programáticas Estratégicas. Diretriz de Atenção a Pessoa com Paralisia Cerebral. Brasília, Ministério da Saúde, 2012, 41 p.

2 - BRASIL, Decreto n<sup>o</sup> 6.949, de 25 de agoto de 2009, *Convenção Internacional sobre os Direitos das Pessoas com Deficiência e seu Protocolo Facultativo.* assinados em Nova York, em 30 de março de 2007.

3 - GALVÃO F., Teófilo ; DAMASCENO; Luciana L. *As novas tecnologias e a tecnologia assistiva utilizando os recursos de acessibilidade na educação especial.* Fortaleza, Anais do III Congresso Ibero-americano de Informática na Educação Especial, MEC, 2002.

4 - BERSCH, Rita. RECURSOS PEDAGÓGICOS ACESSÍVEIS.*Tecnologia Assistiva (TA) e Processo de Avaliação nas escolas.* Porto Alegre, 2013, 30 p.

5 - BERSCH, Rita. *Introdução a Tecnologia Assistiva.* Resumo, Porto Alegre, 2013, 20 p.

6 - *Arduino - Visão Geral.* Instituto Federal, Santa Catarina. Disponível em <wiki.sj.ifsc.edu.br>.

7 - *Brainstorming.* Guia Completo, http://designculture.com.br.

8 - LOURENÇO; Gerusa F. *Protocolo para avaliar a acessibilidade ao computador para alunos com paralisia cerebral.* Gerusa Ferreira Lourenço. - São Carlos: UFSCCar, 2008. 212 p.

9 - LIMA, Romilson C.; FURLAN; Jesse B. et al. *OS AVANÇOS DA TECNOLOGIA ASSIS-TIVA PARA PESSOAS COM PARALISIA CEREBRAL NO BRASIL.* Revisão de Literatura, Três Corações, 2014, 11 p.

10 - MONK, Simon. *Programação com Arduino: Começando com Sketches.* Porto Alegre: Bookman, 2013, 148 p.

11 -ITIRO, Lida. *Ergonomia: projeto e produção.* 2 edição ver e ampl. - São Paulo: Blucher, 2005.

12 - BROWNING, Nadia. *Curso sobre a Comunicação Alternativa, Falada e escrita.* Porto Alegre, RS. 2008. Disponível em:< http:www.assistiva.com.br.Palestra.CAA.Nadia.Browning.pdf>, Acessado em 08 outubro 2017.

13 - CAMBIAGHI, Silvana. *Desenho Universal : Métodos e técnicas para arquitetos e urbanistas.* - 3ª ed. -São Paulo: Editora Senac São paulo, 2012, 283p.

14 - ZELENOVSKY, Ricardo, MENDONÇA, Alexandre M., *PC: um Guia Prático de Hardware e Interfaceamento.* 3 edição, MZ Editora, Rio de Janeiro, 2002, 1031p.

15 - CRISTO, Fernando; PREUSS, Evandro; FRANCISCATTO, et al. *Arquitetura de com-*

*putadores.* Universidade Federal de Santa Maria, Colégio Agrícola de Frederico Westphalen, 2013.

16 - PENIDO, Édilus. *Microcontroladores.* Universidade Federal de Santa Maria, ColégioTécnico Industrial de Santa Maria, Rede e-Tec Brasil, 2013.

17 - ROCHA, Helder. *Introdução à Eletrônica para Artistas.* Documento criado em 18 de maio de 2017.

18 - BERTOGNA, Eduardo G. *Aula Microcontroladores AVR baseado no ATmega328.* Universidade Tecnológica Federal do Paraná, Pagina Pessoal do Prof. 2017 - Acessado em 19 de novembro de 2017. site http://paginapessoal.utfpr.edu.br/ebertonha/apostilas/el83e.

19 - SOUZA, Fabio. *Arduino Leonardo.* Artigo sobre a Plataforma Arduino Leonardo, Fabio Souza, Engenheiro responsável pela Operação do SIT Embarcads acessado em 19 de novembro de 2017. site https://www.embarcados.com.br/arduino-leonardo/

20 - ARDUINO – home page. *Arduino*. [S.l.]. Disponível em: <http://www.arduino.cc>. Acesso em 18 de outubro 2017.

21 - CESTARI, V.R.F. et al. *Evidências científicas acerca da paralisia cerebral infantil.* Cogitare Enfermagem, v. 18, n. 4, p. 796-802, 2013. Disponível em:

22 - SILVA, F.P.P. et al. *Comparação do desempenho funcional de crianças com paralisia cerebral diparéticas e hemiparéticas.* Revista Neurociências, v. 20, n. 4, p. 511-516, 2012.

23 - MATTOSO, M.G.S. *Identificação e avaliação funcional de crianças indígenas Kaiowá e Guarani com deficiência visual e paralisia cerebral de 0 a 5 anos.* Dissertação (Mestrado em Educação) – Faculdade de Educação, Universidade Federal da Grande Dourados. Dourados, 2016. Disponível em: < http://files.ufgd.edu.br/arquivos/arquivos/78/MESTRADO-DOUTORADO-EDUCACAO/MARIA%20GORETTI%20DA%20SILVA%20MATTOSO.pdf>. Acesso em: 22 out. 2017.

24 - CAPOVILLA, Ferando Cesar (org). *Ciência congnitiva: teoria, pesquisa e aplicação.* - V.1,n. 1 jan/jun.1997. - São paulo, USP-IP, 1997, p.31-32.

# APÊNDICE A TCLE - TERMO DE CONSENTIMENTO LIVRE E ESCLARECIDO

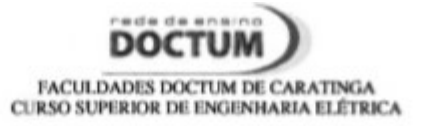

TECNOLOGIA ASSISTIVA PARA ACESSIBILIDADE A COMPUTADORES. Pesquisador Responsável: Everton Serapião da Cunha Endereço: Rua Sebastião Azeredo Campos 147 CEP: 35300 390 - Caratinga - MG Fone: (33) 33214757 E-mail: evertonsc@ipb.ore.br

#### TERMO DE CONSENTIMENTO LIVRE E ESCLARECIDO

A Sra. Shirley Fernanda da Silva, está sendo convidada como voluntário a participar da pesquisa "Tecnologia Assistiva para acesso a Computadores para pessoas com deficiência". Neste estudo pretendemos, identificar as dificuldades de acessibilidade a computadores dos indivíduos com algum tipo de deficiência motora, as possibilidades de atendimento e alguns requisitos e premissas básicas para a aplicação de Tecnologia Assistiva possibilitando o acesso a computadores e ainda identificar os benefícios que isto poderá trazer.

A pesquisa é uma demanda, gerada na execução de um Trabalho de Conclusão de Curso a ser apresentado no Instituto Tecnológico de Caratinga, do Curso Superior de Engenharia Elétrica, como requisito parcial para obtenção do Grau de Bacharel em Engenharia Elétrica. Onde o pesquisador deseja disponibilizar um dispositivo periférico de acesso a computadores, para seu filho, o jovem Lucas Ferreira Silva.

Para este estudo adotaremos os seguintes procedimentos; utilizaremos a metodologia CANVAS com as questões direcionadas conforme o objetivo citado acima, e ainda após o dispositivo pronto, efetuaremos os testes de utilização do mesmo, onde será tirado fotos para o registro dos testes e resultados do trabalho.

Para participar deste estudo você não terá nenhum custo, nem receberá qualquer vantagem financeira. Você será esclarecida sobre o estudo em qualquer aspecto que desejar e estará livre para participar ou recusar-se a participar. Poderá retirar seu consentimento ou interromper a participação a qualquer momento. A sua participação é voluntária e a recusa em participar não acarretará qualquer penalidade ou modificação na forma em que é atendido pelo pesquisador.

O pesquisador irá tratar a sua identidade com padrões profissionais de sigilo.

Os resultados da pesquisa estarão à sua disposição quando finalizada. Seu nome ou o material que indique sua participação não será liberado sem a sua permissão.

Este termo de consentimento encontra-se impresso em duas vias, sendo que uma cópia será arquivada pelo pesquisador responsável, no Instituto Tecnológico de Caratinga e a outra será fornecida a você.

 $71011$ or da su , portador do documento de Identidade  $\sqrt{d}$  (3.761.993) fui informada dos objetivos do estudo "Tecnologia

Assistiva para acesso a Computadores para pessoas com Deficiência", de maneira clara e detalhada e esclareci minhas dúvidas. Sei que a qualquer momento poderei solicitar novas informações e modificar minha decisão de participar se assim o desejar.

Declaro que concordo em participar desse estudo. Recebi uma cópia deste termo de consentimento livre e esclarecido e me foi dada à oportunidade de ler e esclarecer as minhas dúvidas.

Inhapim, 03 de 0070810 de 2017.<br>Shirley ferereira da silha

Nome Assinatura participante Data

Suite Serguisador Data

Julma Rezende de Mattos Querke

Em caso de dúvidas com respeito aos aspectos éticos deste estudo, você poderá consultar o CEP Doctum - Comitê de Ética em Pesquisa Doctum. Instituto Tecnológico de Caratinga - rede Doctum. Rua João Pinheiro, 147. Centro, Caratinga. CEP 35300 037 Site: http://www.doctum.edu.br/fale-conosco/

# APÊNDICE B TCLE - TERMO DE CONSENTIMENTO LIVRE E ESCLARECIDO

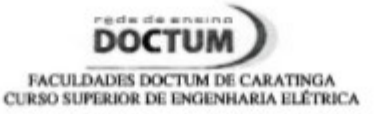

TECNOLOGIA ASSISTIVA PARA ACESSIBILIDADE A COMPUTADORES. Pesquisador Responsável: Everton Serapião da Cunha Endereço: Rua Sebastião Azeredo Campos 147 CEP: 35300 390 - Caratinga - MG Fone: (33) 33214757 E-mail: evertonsc@ipb.org.br

#### TERMO DE CONSENTIMENTO LIVRE E ESCLARECIDO

A Sra. Shirley Fernanda da Silva, está sendo convidada como voluntário a participar da pesquisa "Tecnologia Assistiva para acesso a Computadores para pessoas com deficiência". Neste estudo pretendemos, identificar as dificuldades de acessibilidade a computadores dos indivíduos com algum tipo de deficiência motora, as possibilidades de atendimento e alguns requisitos e premissas básicas para a aplicação de Tecnologia Assistiva possibilitando o acesso a computadores e ainda identificar os benefícios que isto poderá trazer.

A pesquisa é uma demanda, gerada na execução de um Trabalho de Conclusão de Curso a ser apresentado no Instituto Tecnológico de Caratinga, do Curso Superior de Engenharia Elétrica, como requisito parcial para obtenção do Grau de Bacharel em Engenharia Elétrica. Onde o pesquisador deseja disponibilizar um dispositivo periférico de acesso a computadores, para seu filho, o jovem Lucas Ferreira Silva.

Para este estudo adotaremos os seguintes procedimentos; utilizaremos a metodologia CANVAS com as questões direcionadas conforme o objetivo citado acima, e ainda após o dispositivo pronto, efetuaremos os testes de utilização do mesmo, onde será tirado fotos para o registro dos testes e resultados do trabalho.

Para participar deste estudo você não terá nenhum custo, nem receberá qualquer vantagem financeira. Você será esclarecida sobre o estudo em qualquer aspecto que desejar e estará livre para participar ou recusar-se a participar. Poderá retirar seu consentimento ou interromper a participação a qualquer momento. A sua participação é voluntária e a recusa em participar não acarretará qualquer penalidade ou modificação na forma em que é atendido pelo pesquisador.

O pesquisador irá tratar a sua identidade com padrões profissionais de sigilo.

Os resultados da pesquisa estarão à sua disposição quando finalizada. Seu nome ou o material que indique sua participação não será liberado sem a sua permissão.

Este termo de consentimento encontra-se impresso em duas vias, sendo que uma cópia será arquivada pelo pesquisador responsável, no Instituto Tecnológico de Caratinga e a outra será fornecida a você.

Bu, Por BOTIST De Silva , portador do documento de Identidade  $AG(0, 283, 589)$  fui informada dos objetivos do estudo "Tecnologia" Assistiva para acesso a Computadores para pessoas com Deficiência", de maneira clara e detalhada e esclareci minhas dúvidas. Sei que a qualquer momento poderei solicitar novas informações e modificar minha decisão de participar se assim o desejar.

Declaro que concordo em participar desse estudo. Recebi uma cópia deste termo de consentimento livre e esclarecido e me foi dada à oportunidade de ler e esclarecer as minhas dúvidas.

Inhapim,  $O3$  de  $OVIOBNO$  de 2017.

ROFO BOTISTE DA Silve Nome Assinatura participante Data

Nome Assinatura pesquisador Data

garling Resende de Mattos Queles

Em caso de dúvidas com respeito aos aspectos éticos deste estudo, você poderá consultar o CEP Doctum - Comitê de Ética em Pesquisa Doctum. Instituto Tecnológico de Caratinga - rede Doctum. Rua João Pinheiro, 147. Centro, Caratinga. CEP 35300 037 Site: http://www.doctum.edu.br/fale-conosco/

# APÊNDICE C TCLE - TERMO DE CONSENTIMENTO LIVRE E ESCLARECIDO

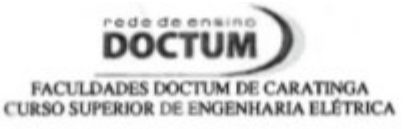

TECNOLOGIA ASSISTIVA PARA ACESSIBILIDADE A COMPUTADORES. Pesquisador Responsável: Everton Serapião da Cunha Endereço: Rua Sebastião Azeredo Campos 147 CEP: 35300 390 - Caratinga - MG Fone: (33) 33214757 E-mail: evertonsc@ipb.org.br

#### TERMO DE CONSENTIMENTO LIVRE E ESCLARECIDO

O (A) Sr. (a), está sendo convidado como voluntário a participar da pesquisa "Tecnologia Assistiva para acesso a Computadores para pessoas com deficiência". Neste estudo pretendemos, identificar as dificuldades de acessibilidade a computadores dos indivíduos com algum tipo de deficiência motora, as possibilidades de atendimento e alguns requisitos e premissas básicas para a aplicação de Tecnologia Assistiva possibilitando o acesso autônomo a computadores e ainda identificar os benefícios que isto poderá trazer.

A pesquisa é uma demanda, gerada na execução de um Trabalho de Conclusão de Curso a ser apresentado no Instituto Tecnológico de Caratinga, do Curso Superior de Engenharia Elétrica, como requisito parcial para obtenção do Grau de Bacharel em Engenharia Elétrica. Onde o pesquisador deseja disponibilizar para um aluno desta unidade de apoio e ensino, um dispositivo periférico de acesso a computadores de forma livre e autônoma, o aluno a ser beneficiado é o jovem Lucas Ferreira Silva, e também informo que sua mãe, Shirley Fernanda da Silva, está ciente e de acordo.

Para este estudo adotaremos os seguintes procedimentos; utilizaremos a metodologia CANVAS com as questões direcionadas conforme o objetivo citado acima.

Para participar deste estudo você não terá nenhum custo, nem receberá qualquer vantagem financeira. Você será esclarecido (a) sobre o estudo em qualquer aspecto que desejar e estará livre para participar ou recusar-se a participar. Poderá retirar seu consentimento ou interromper a participação a qualquer momento. A sua participação é voluntária e a recusa em participar não acarretará qualquer penalidade ou modificação na forma em que é atendido pelo pesquisador

O pesquisador irá tratar a sua identidade com padrões profissionais de sigilo.

Os resultados da pesquisa estarão à sua disposição quando finalizada. Seu nome ou o material que indique sua participação não será liberado sem a sua permissão.

O (A) Sr (a) não será identificado em nenhuma publicação que possa resultar deste estudo.

Este termo de consentimento encontra-se impresso em duas vias, sendo que uma cópia será arquivada pelo pesquisador responsável, no Instituto Tecnológico de Caratinga e a outra será fornecida a você.

Eu, Imamaria Concabo Smatc portador do documento de Identidade  $M$ 13.344. P65 fui informado (a) dos objetivos do estudo "Tecnologia Assistiva para acesso a Computadores para pessoas com Deficiência", de maneira clara e detalhada e esclareci minhas dúvidas. Sei que a qualquer momento poderei solicitar novas informações e modificar minha decisão de participar se assim o desejar.

Declaro que concordo em participar desse estudo. Recebi uma cópia deste termo de consentimento livre e esclarecido e me foi dada à oportunidade de ler e esclarecer as minhas dúvidas.

de 2017.

Inhapim. 03 de actuals

Assinatura participante Data

Nome Assinatura pesquisador Data

Julmen Respect de Mattes Amba

Em caso de dúvidas com respeito aos aspectos éticos deste estudo, você poderá consultar o CEP Doctum - Comitê de Ética em Pesquisa Doctum. Instituto Tecnológico de Caratinga - rede Doctum. Rua João Pinheiro, 147. Centro, Caratinga. CEP 35300 037 Site: http://www.doctum.edu.br/fale-conosco/

# APÊNDICE D TCLE - TERMO DE CONSENTIMENTO LIVRE E ESCLARECIDO

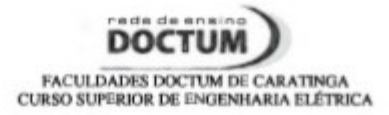

TECNOLOGIA ASSISTIVA PARA ACESSIBILIDADE A COMPUTADORES. Pesquisador Responsável: Everton Serapião da Cunha Endereco: Rua Sebastião Azeredo Campos 147 CEP: 35300 390 - Caratinga - MG Fone: (33) 33214757 E-mail: evertonsc@ipb.org.br

#### TERMO DE CONSENTIMENTO LIVRE E ESCLARECIDO

O (A) Sr. (a), está sendo convidado como voluntário a participar da pesquisa "Tecnologia Assistiva para acesso a Computadores para pessoas com deficiência". Neste estudo pretendemos, identificar as dificuldades de acessibilidade a computadores dos indivíduos com algum tipo de deficiência motora, as possibilidades de atendimento e alguns requisitos e premissas básicas para a aplicação de Tecnologia Assistiva possibilitando o acesso autônomo a computadores e ainda identificar os benefícios que isto poderá trazer.

A pesquisa é uma demanda, gerada na execução de um Trabalho de Conclusão de Curso a ser apresentado no Instituto Tecnológico de Caratinga, do Curso Superior de Engenharia Elétrica, como requisito parcial para obtenção do Grau de Bacharel em Engenharia Elétrica. Onde o pesquisador deseja disponibilizar para um aluno desta unidade de apoio e ensino, um dispositivo periférico de acesso a computadores de forma livre e autônoma, o aluno a ser beneficiado é o jovem Lucas Ferreira Silva, e também informo que sua mãe, Shirley Fernanda da Silva, está ciente e de acordo.

Para este estudo adotaremos os seguintes procedimentos; utilizaremos a metodologia CANVAS com as questões direcionadas conforme o objetivo citado acima.

Para participar deste estudo você não terá nenhum custo, nem receberá qualquer vantagem financeira. Você será esclarecido (a) sobre o estudo em qualquer aspecto que desejar e estará livre para participar ou recusar-se a participar. Poderá retirar seu consentimento ou interromper a participação a qualquer momento. A sua participação é voluntária e a recusa em participar não acarretará qualquer penalidade ou modificação na forma em que é atendido pelo pesquisador

O pesquisador irá tratar a sua identidade com padrões profissionais de sigilo.

Os resultados da pesquisa estarão à sua disposição quando finalizada. Seu nome ou o material que indique sua participação não será liberado sem a sua permissão.

O (A) Sr (a) não será identificado em nenhuma publicação que possa resultar deste estudo.

Este termo de consentimento encontra-se impresso em duas vias, sendo que uma cópia será arquivada pelo pesquisador responsável, no Instituto Tecnológico de Caratinga e a outra será fornecida a você.

Quas portador do documento de Eu. i.a fui informado (a) dos objetivos do estudo Identidade  $M = 201.618$ "Tecnologia Assistiva para acesso a Computadores para pessoas com Deficiência", de maneira clara e detalhada e esclareci minhas dúvidas. Sei que a qualquer momento poderei solicitar novas informações e modificar minha decisão de participar se assim o desejar.

Declaro que concordo em participar desse estudo. Recebi uma cópia deste termo de consentimento livre e esclarecido e me foi dada à oportunidade de ler e esclarecer as minhas dúvidas.

 $O<sup>3</sup>$  de Inhapim, de 2017. ungenecter de Diqueira Coucres Nome Assinatura participante Data

Rome Assinatura pelquisador Data

gachina Respude de Mattos Amhan

Em caso de dúvidas com respeito aos aspectos éticos deste estudo, você poderá consultar o CEP Doctum - Comitê de Ética em Pesquisa Doctum. Instituto Tecnológico de Caratinga - rede Doctum. Rua João Pinheiro, 147. Centro, Caratinga. CEP 35300 037 Site: http://www.doctum.edu.br/fale-conosco/

# APÊNDICE E TCLE - TERMO DE CONSENTIMENTO LIVRE E ESCLARECIDO

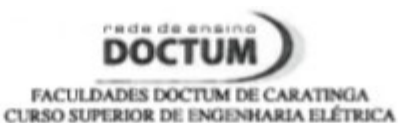

TECNOLOGIA ASSISTIVA PARA ACESSIBILIDADE A COMPUTADORES. Pesquisador Responsável: Everton Serapião da Cunha Endereco: Rua Sebastião Azeredo Campos 147 CEP: 35300 390 - Caratinga - MG Fone: (33) 33214757 E-mail: evertonsc@ipb.org.br

#### TERMO DE CONSENTIMENTO LIVRE E ESCLARECIDO

O (A) Sr. (a), está sendo convidado como voluntário a participar da pesquisa "Tecnologia Assistiva para acesso a Computadores para pessoas com deficiência". Neste estudo pretendemos, identificar as dificuldades de acessibilidade a computadores dos indivíduos com algum tipo de deficiência motora, as possibilidades de atendimento e alguns requisitos e premissas básicas para a aplicação de Tecnologia Assistiva possibilitando o acesso autônomo a computadores e ainda identificar os benefícios que isto poderá trazer.

A pesquisa é uma demanda, gerada na execução de um Trabalho de Conclusão de Curso a ser apresentado no Instituto Tecnológico de Caratinga, do Curso Superior de Engenharia Elétrica, como requisito parcial para obtenção do Grau de Bacharel em Engenharia Elétrica. Onde o pesquisador deseja disponibilizar para um aluno desta unidade de apoio e ensino, um dispositivo periférico de acesso a computadores de forma livre e autônoma, o aluno a ser beneficiado é o jovem Lucas Ferreira Silva, e também informo que sua mãe, Shirley Fernanda da Silva, está ciente e de acordo.

Para este estudo adotaremos os seguintes procedimentos; utilizaremos a metodologia CANVAS com as questões direcionadas conforme o objetivo citado acima.

Para participar deste estudo você não terá nenhum custo, nem receberá qualquer vantagem financeira. Você será esclarecido (a) sobre o estudo em qualquer aspecto que desejar e estará livre para participar ou recusar-se a participar. Poderá retirar seu consentimento ou interromper a participação a qualquer momento. A sua participação é voluntária e a recusa em participar não acarretará qualquer penalidade ou modificação na forma em que é atendido pelo pesquisador

O pesquisador irá tratar a sua identidade com padrões profissionais de sigilo.

Os resultados da pesquisa estarão à sua disposição quando finalizada. Seu nome ou o material que indique sua participação não será liberado sem a sua permissão.

O (A) Sr (a) não será identificado em nenhuma publicação que possa resultar deste estudo.

Este termo de consentimento encontra-se impresso em duas vias, sendo que uma cópia será arquivada pelo pesquisador responsável, no Instituto Tecnológico de Caratinga e a outra será fornecida a você.

Eu, Cemilo a de Courdes Sileportador do documento de<br>Identidade MG + 324 156 fui informado (a) dos objetivos do estudo "Tecnologia Assistiva para acesso a Computadores para pessoas com Deficiência", de maneira clara e detalhada e esclareci minhas dúvidas. Sei que a qualquer momento poderei solicitar novas informações e modificar minha decisão de participar se assim o desejar.

Declaro que concordo em participar desse estudo. Recebi uma cópia deste termo de consentimento livre e esclarecido e me foi dada à oportunidade de ler e esclarecer as minhas dúvidas.

Inhapim, 03 de Occurre de 2017.

de Courdes Silva Nome Assinatura participante Data

Nome Assinatura pesquisador Data

galma Resende de Mattos Cunha

Em caso de dúvidas com respeito aos aspectos éticos deste estudo, você poderá consultar o

CEP Doctum - Comitê de Ética em Pesquisa Doctum.

Instituto Tecnológico de Caratinga - rede Doctum.

Rua João Pinheiro, 147. Centro, Caratinga.

CEP 35300 037

Site: http://www.doctum.edu.br/fale-conosco/

# APÊNDICE F TCLE - TERMO DE CONSENTIMENTO LIVRE E ESCLARECIDO

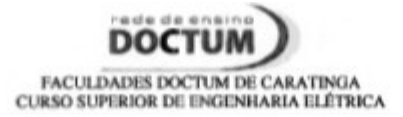

TECNOLOGIA ASSISTIVA PARA ACESSIBILIDADE A COMPUTADORES. Pesquisador Responsável: Everton Serapião da Cunha Endereco: Rua Sebastião Azeredo Campos 147 CEP: 35300 390 - Caratinga - MG Fone: (33) 33214757 E-mail: evertonsc@ipb.org.br

#### TERMO DE CONSENTIMENTO LIVRE E ESCLARECIDO

O (A) Sr. (a), está sendo convidado como voluntário a participar da pesquisa "Tecnologia Assistiva para acesso a Computadores para pessoas com deficiência". Neste estudo pretendemos, identificar as dificuldades de acessibilidade a computadores dos indivíduos com algum tipo de deficiência motora, as possibilidades de atendimento e alguns requisitos e premissas básicas para a aplicação de Tecnologia Assistiva possibilitando o acesso autônomo a computadores e ainda identificar os benefícios que isto poderá trazer.

A pesquisa é uma demanda, gerada na execução de um Trabalho de Conclusão de Curso a ser apresentado no Instituto Tecnológico de Caratinga, do Curso Superior de Engenharia Elétrica, como requisito parcial para obtenção do Grau de Bacharel em Engenharia Elétrica. Onde o pesquisador deseja disponibilizar para um aluno desta unidade de apoio e ensino, um dispositivo periférico de acesso a computadores de forma livre e autônoma, o aluno a ser beneficiado é o jovem Lucas Ferreira Silva, e também informo que sua mãe, Shirley Fernanda da Silva, está ciente e de acordo.

Para este estudo adotaremos os seguintes procedimentos; utilizaremos a metodologia CANVAS com as questões direcionadas conforme o objetivo citado acima.

Para participar deste estudo você não terá nenhum custo, nem receberá qualquer vantagem financeira. Você será esclarecido (a) sobre o estudo em qualquer aspecto que desejar e estará livre para participar ou recusar-se a participar. Poderá retirar seu consentimento ou interromper a participação a qualquer momento. A sua participação é voluntária e a recusa em participar não acarretará qualquer penalidade ou modificação na forma em que é atendido pelo pesquisador

O pesquisador irá tratar a sua identidade com padrões profissionais de sigilo.

Os resultados da pesquisa estarão à sua disposição quando finalizada. Seu nome ou o material que indique sua participação não será liberado sem a sua permissão.

O (A) Sr (a) não será identificado em nenhuma publicação que possa resultar deste estudo.

Este termo de consentimento encontra-se impresso em duas vias, sendo que uma cópia será arquivada pelo pesquisador responsável, no Instituto Tecnológico de Caratinga e a outra será fornecida a você.

rejecidaçQ. Deedes portador do documento de  $Eu, O$ Identidade  $W\&$   $\&$  9999.  $0.14$ fui informado (a) dos objetivos do estudo "Tecnologia Assistiva para acesso a Computadores para pessoas com Deficiência", de maneira clara e detalhada e esclareci minhas dúvidas. Sei que a qualquer momento poderei solicitar novas informações e modificar minha decisão de participar se assim o desejar.

Declaro que concordo em participar desse estudo. Recebi uma cópia deste termo de consentimento livre e esclarecido e me foi dada à oportunidade de ler e esclarecer as minhas dúvidas.

Inhapim,  $0^3$  de  $0^{\circ}$  TUB h de 2017.

Coloma Apparecida Guedes Occião Acedes

Eunto Senzion de la

galman Responde de Matts ember

Em caso de dúvidas com respeito aos aspectos éticos deste estudo, você poderá consultar o CEP Doctum - Comitê de Ética em Pesquisa Doctum. Instituto Tecnológico de Caratinga - rede Doctum. Rua João Pinheiro, 147. Centro, Caratinga. CEP 35300 037

Site: http://www.doctum.edu.br/fale-conosco/

# APÊNDICE G TCLE - TERMO DE CONSENTIMENTO LIVRE E ESCLARECIDO

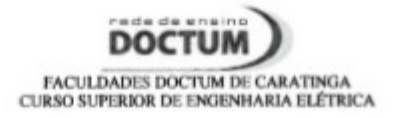

TECNOLOGIA ASSISTIVA PARA ACESSIBILIDADE A COMPUTADORES. Pesquisador Responsável: Everton Serapião da Cunha Endereço: Rua Sebastião Azeredo Campos 147 CEP: 35300 390 - Caratinga - MG Fone: (33) 33214757 E-mail: evertonsc@ipb.org.br

#### TERMO DE CONSENTIMENTO LIVRE E ESCLARECIDO

O (A) Sr. (a), está sendo convidado como voluntário a participar da pesquisa "Tecnologia Assistiva para acesso a Computadores para pessoas com deficiência". Neste estudo pretendemos, identificar as dificuldades de acessibilidade a computadores dos indivíduos com algum tipo de deficiência motora, as possibilidades de atendimento e alguns requisitos e premissas básicas para a aplicação de Tecnologia Assistiva possibilitando o acesso autônomo a computadores e ainda identificar os benefícios que isto poderá trazer.

A pesquisa é uma demanda, gerada na execução de um Trabalho de Conclusão de Curso a ser apresentado no Instituto Tecnológico de Caratinga, do Curso Superior de Engenharia Elétrica, como requisito parcial para obtenção do Grau de Bacharel em Engenharia Elétrica. Onde o pesquisador deseja disponibilizar para um aluno desta unidade de apoio e ensino, um dispositivo periférico de acesso a computadores de forma livre e autônoma, o aluno a ser beneficiado é o jovem Lucas Ferreira Silva, e também informo que sua mãe, Shirley Fernanda da Silva, está ciente e de acordo.

Para este estudo adotaremos os seguintes procedimentos; utilizaremos a metodologia CANVAS com as questões direcionadas conforme o objetivo citado acima.

Para participar deste estudo você não terá nenhum custo, nem receberá qualquer vantagem financeira. Você será esclarecido (a) sobre o estudo em qualquer aspecto que desejar e estará livre para participar ou recusar-se a participar. Poderá retirar seu consentimento ou interromper a participação a qualquer momento. A sua participação é voluntária e a recusa em participar não acarretará qualquer penalidade ou modificação na forma em que é atendido pelo pesquisador

O pesquisador irá tratar a sua identidade com padrões profissionais de sigilo.

Os resultados da pesquisa estarão à sua disposição quando finalizada. Seu nome ou o material que indique sua participação não será liberado sem a sua permissão.

O (A) Sr (a) não será identificado em nenhuma publicação que possa resultar deste estudo.

Este termo de consentimento encontra-se impresso em duas vias, sendo que uma cópia será arquivada pelo pesquisador responsável, no Instituto Tecnológico de Caratinga e a outra será fornecida a você.

livina Maria. .., portador do documento de  $Eu.$ Identidade M6. 12895192 fui informado (a) dos objetivos do estudo "Tecnologia Assistiva para acesso a Computadores para pessoas com Deficiência", de maneira clara e detalhada e esclareci minhas dúvidas. Sei que a qualquer momento poderei solicitar novas informações e modificar minha decisão de participar se assim o desejar.

Declaro que concordo em participar desse estudo. Recebi uma cópia deste termo de consentimento livre e esclarecido e me foi dada à oportunidade de ler e esclarecer as minhas dúvidas.

Inhapim.  $03$  de *Quttubro* de 2017.

Vivina Moria Servena

Nome Assinatura pesquisador Data

galma Resende de Natts anne

Em caso de dúvidas com respeito aos aspectos éticos deste estudo, você poderá consultar o CEP Doctum - Comitê de Ética em Pesquisa Doctum. Instituto Tecnológico de Caratinga - rede Doctum. Rua João Pinheiro, 147. Centro, Caratinga. CEP 35300 037

Site: http://www.doctum.edu.br/fale-conosco/
# APÊNDICE H ESQUEMA ELÉTRICO REFERENTE AO ESTADO LÓGICO DA **CONEXÃO USB**

Esquema elétrico que define o estado lógico da conexão USB.

5.0V Vd- dispositivo **Vbus dispositivo** Vd+ dispositivo ∆Vd-∆vd+ **RK**  $R<sub>2</sub>$ R4 R<sub>3</sub>  $16kQ$  $15k<sub>0</sub>$  $Kev = A$  $1.5k<sub>O</sub>$  $$1$  $\overline{\mathbf{52}}$  $5.0V$ **Vhus** 

Estado SEO = dispositivo desconectado D+ e D- nível baixo.

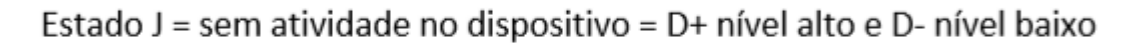

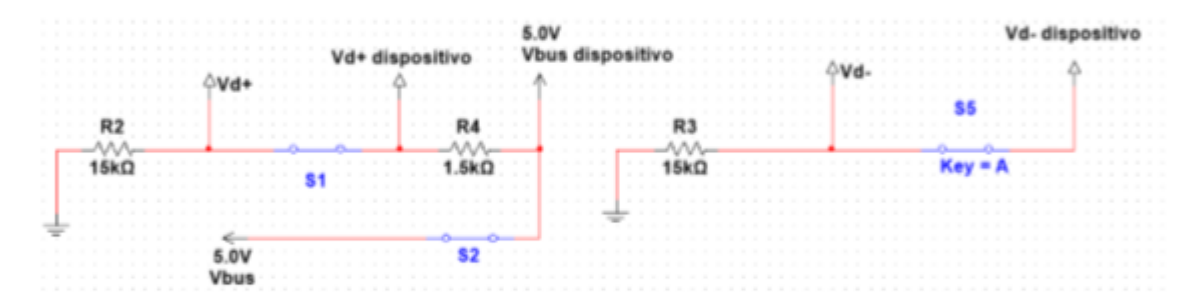

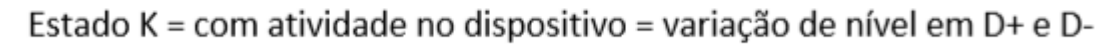

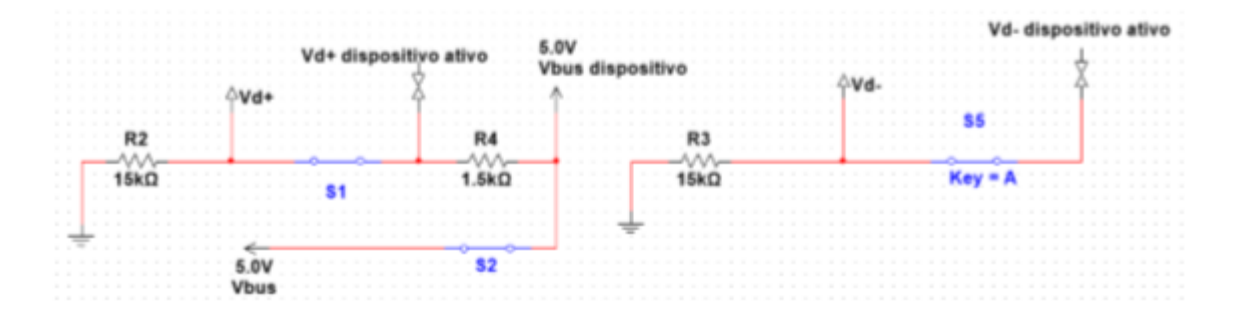

# APÊNDICE I DEBATE APAE

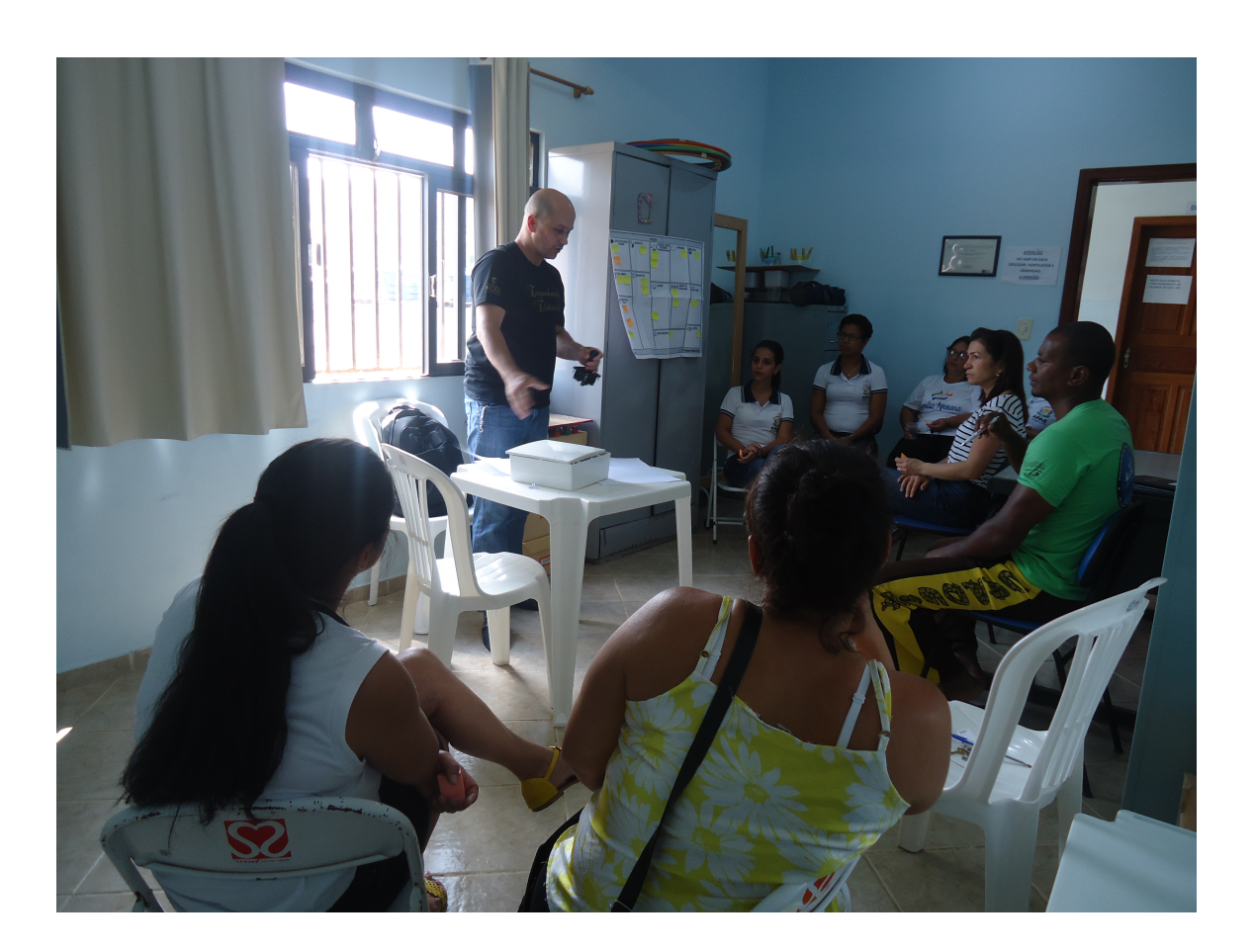

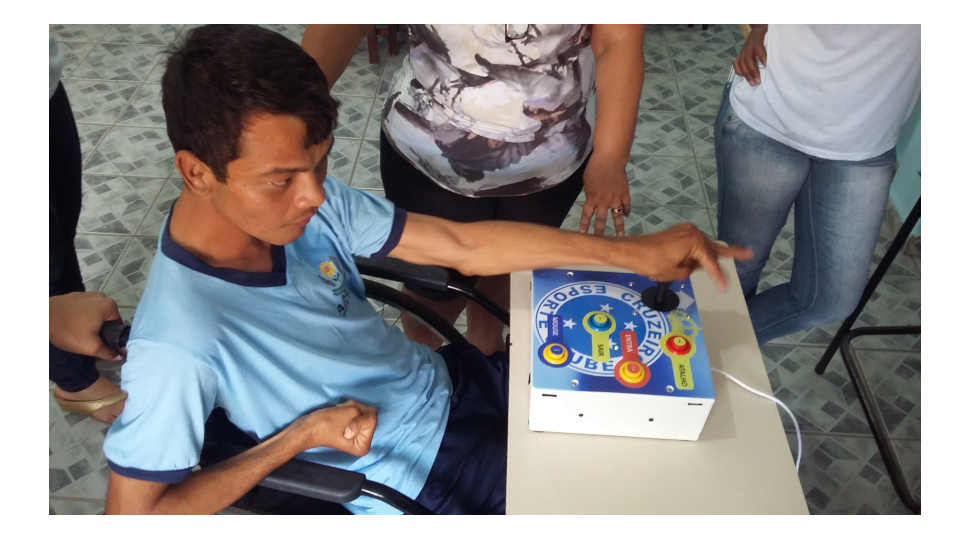

## APÊNDICE J PROGRAMAÇÃO SKETCH

```
/*KeyboardAndMouseControl
```
Controls the mouse from five pushbuttons on an Arduino Leonardo, Micro or Due.

```
Hardware:
- five pushbuttons attached to D2, D3, D4, D5, D6
```
The mouse movement is always relative. This sketch reads four pushbuttons, and uses them to set the movement of the mouse.

WARNING: When you use the Mouse.move() command, the Arduino takes over your mouse! Make sure you have control before you use the mouse commands.

created 15 Mar 2012 modified 27 Mar 2012 by Tom Igoe

This example code is in the public domain.

http://www.arduino.cc/en/Tutorial/KeyboardAndMouseControl  $\star/$ 

```
#include "Keyboard.h"
#include "Mouse.h"
```

```
// set pin numbers for the five buttons:
const int upButton = 2:
const int downButton = 3;
const int leftButton = 4;
const int rightButton = 5;
const int mouseButton = 6;
const int botaoDeEnter = 7;
const int botaoDeESC = 9;
const int botaoDeWinKey = 10:
const int botaoDeF5 = 6;
const int ledpin = 11;
const int a4 = 18;
const int a5 = 19;
```

```
void setup() { // initialize the buttons' inputs:
 pinMode(upButton, INPUT);
 pinMode(downButton, INPUT);
  pinMode(leftButton, INPUT);
 pinMode(rightButton, INPUT);
 pinMode(mouseButton, INPUT);
 pinMode(botaoDeEnter, INPUT);
 pinMode(botaoDeESC, INPUT);
  pinMode(botaoDeWinKey, INPUT);
 pinMode(botaoDeF5, INPUT);
 pinMode(ledpin, OUTPUT);
  pinMode(a4, OUTPUT);
  pinMode(a5, OUTPUT);
  Serial.begin(9600);
  // initialize mouse control:
  Mouse.begin();
  Keyboard.begin();
  digitalWrite(ledpin, HIGH); // ligar o led
\mathbf{r}
```

```
void loop() {
  // use the pushbuttons to control the keyboard:
  if (digitalRead(upButton) == HIGH) {
  Mouse.move(0, -10);
  delay(100);//Keyboard.write('u');
  \, }
 if (digitalRead(downButton) == HIGH) {
   Mouse.move(0, 10);
   delay(100);//Keyboard.write('d');
  \mathcal{F}if (digitalRead(leftButton) == HIGH) {
   Mouse.move(-10, 0);delay(100);//Keyboard.write('1');
  \mathbf{1}if (digitalRead(rightButton) == HIGH) {
     Mouse.move(10, 0);delay(100);//Keyboard.write('r');
  \mathcal{F}if (digitalRead(mouseButton) == HIGH) {
    Mouse.click(MOUSE LEFT);
   delay(100);//Keyboard.write('M');
  \mathcal{Y}if (digitalRead(botaoDeEnter) == HIGH) {
    Keyboard.press(KEY_RETURN);
    delay(100);Keyboard.release (KEY RETURN) ;
    delay(100);//Keyboard.write('R');
  \mathbf{r}if (digtalkead(botaoDeESC) == HIGH) {
       Keyboard.press (KEY_ESC) ;
        delay(100);Keyboard.release (KEY ESC) ;
        delay(100);//Keyboard.write('E');
     \mathcal{E}if (digitalRead(botaoDeWinKey) == HIGH) {
        Keyboard.press(KEY_LEFT_GUI);
        delay(100);Keyboard.release (KEY LEFT GUI) ;
        delay(100);//Keyboard.write('W');
     \rightarrowif (digitalRead(botaoDef5) == HIGH) {
        Keyboard.press (KEY F5) ;
        delay(100);
        Keyboard.release(KEY_F5);
        delay(100);//Keyboard.write('F');
     \overline{\mathbf{1}}\,
```
#### **ANEXO A DATASHEET ATMEGA32U4**

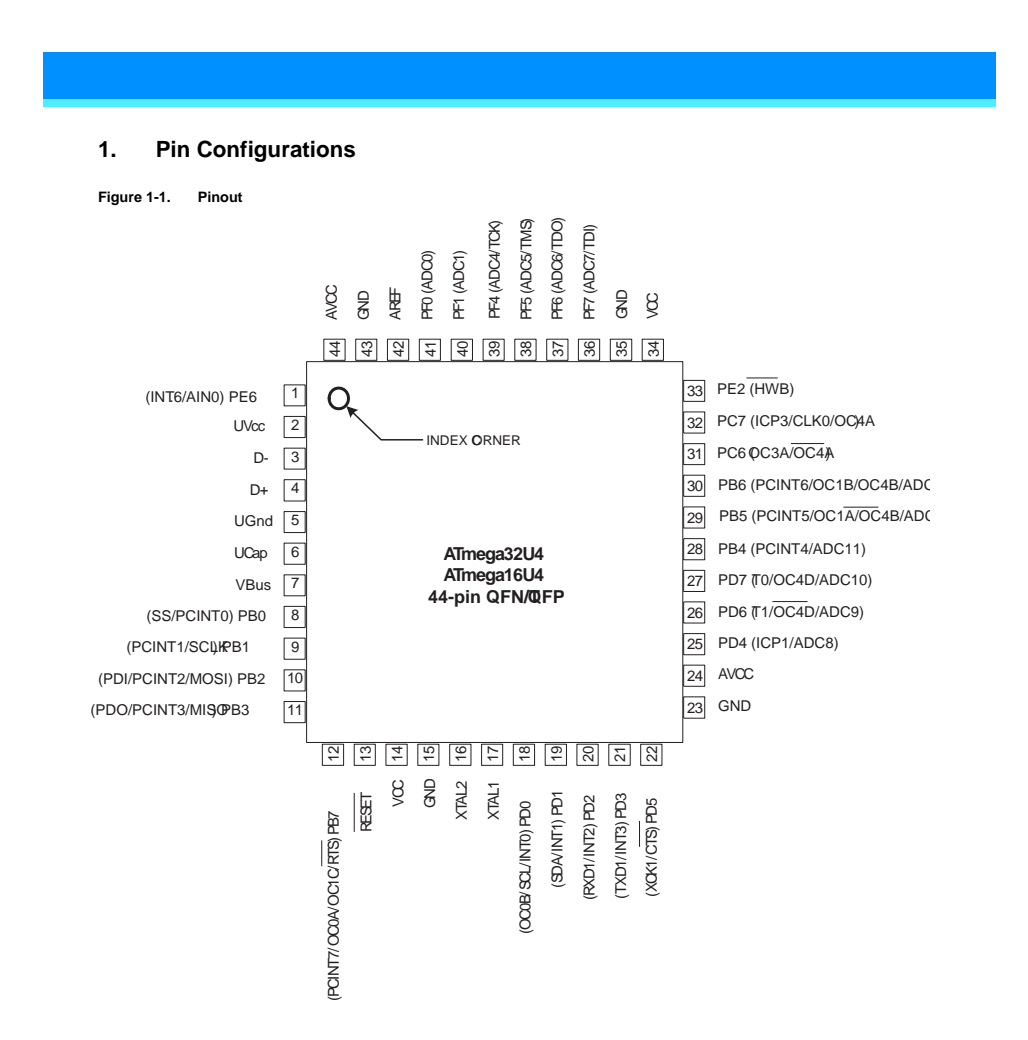

#### **2. Overview**

The ATmega16U4/ATmega32U4 is a low-power CMOS 8-bit microcontroller based on the AVR enhanced RISC<br>architecture. By executing powerful instructions in a single clock cycle, the device achieves throughputs<br>approaching 1 MIP speed.

Atmel

ATmega16U4/32U4 [DATASHEET] 3 Atmel-7766JS-USB-ATmega16U4/32U4-Datasheet\_04/2016

### ANEXO B LAUDO MÉDICO

DR. MIGUEL RAMOS DE SOUZA **CRM MG 27319 T** 

NEUROCIRURGIÃO - RQE. 8131

LUCAS FERREIRA DA SILVA SANTOS

ATESTO PARA OS DEVIDOS FINS QUE O PACIENTE ACIMA APRESENTA CID G 80 EG 40.4 DE DIFICIL CONTROLE MESMO EM USO ADEQUADO DA MEDICACAO. APRESENTA TETRAESPASTICIDADE ASSIMETRICA SENDO MAIS INTENSA A DIREITA **DESTA MANEIRA NECESSITA** ACOMPANHAMENTO ESPECIALIZADO CONTINUO E PERIODICO E DEPENDENTE DE SUA MAE PARA SUA SOBREVIVENCIA. SEGUE EM ANEXO A MEDICACAO EM USO ATUALMENTE.

11/04/2016

Dr. Migue

RUA JOAO PINHEIRO 130 SALA 501 MEDCENTER FONE 3321 3989 CEL 988034940 CARATINGA MG Email: miguelneuro@uol.com.br